ΤΕΧΝΟΛΟΓΙΚΟ ΕΚΠΑΙΔΕΥΤΙΚΟΙΔΡΥΜΑ ΣΕΡΡΩΝ ΣΧΟΛΗ ΤΕΧΝΟΛΟΓΙΚΩΝ ΕΦΑΡΜΟΓΩΝ ΤΜΗΜΑ ΠΛΗΡΟΦΟΡΙΚΗΣ & ΕΠΙΚΟΙΝΩΝΙΩΝ

# **ΥΠΟΛΟΓΙΣΤΙΚΗ ΥΛΟΠΟΙΗΣΗ ΤΟΥ ΜΟΝΤΕΛΟΥ ΑΛΛΗΛΕΠΙΔΡΑΣΗΣ ΘΗΡΕΥΤΗ-ΘΗΡΑΜΑΤΟΣ ΚΑΤΑ VOLTERRA**

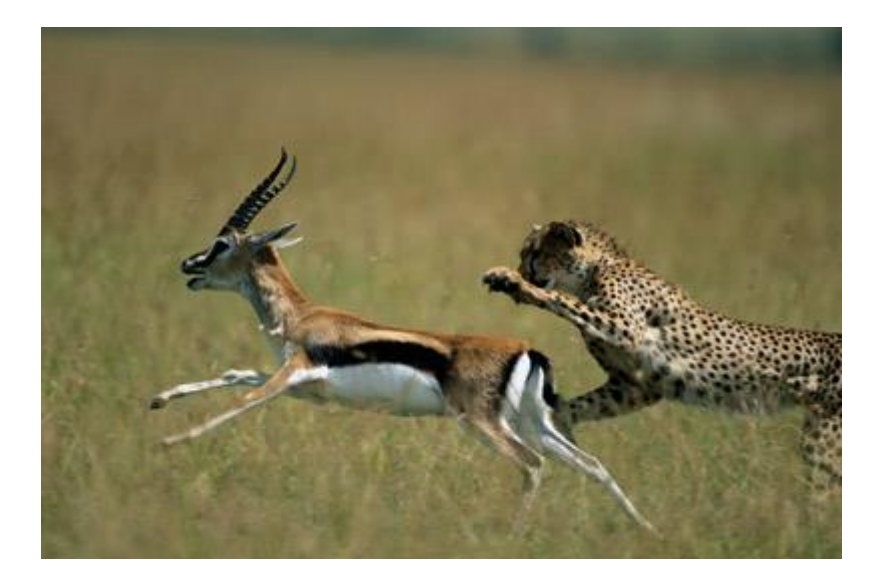

# **Πτυχιακή Εργασία των**

Πετρίδη Αναστάσιου (1284) Δήμου Νικολάου (1922)

Επιβλέπων: Χρήστος Θ. Αναστασίου, Αναπληρωτής Καθηγητής

**ΣΕΡΡΕΣ, 2014**

## **Περίληψη**

Η προσομοίωση δυναμικών συστημάτων προσπαθεί να δημιουργήσει μαθηματικά μοντέλα συμπεριφοράς ως προς το χρόνο σε κάθε δυνατή επιστημονική περιοχή, συμπεριλαμβανομένης της βιολογίας και της οικολογίας. Ένα από τα πιο ενδιαφέροντα ερευνητικά αντικείμενα των τελευταίων αποτελεί η ποσοτικοποίηση της αλληλεπίδρασης μεταξύ έμβιων οργανισμών. Σε οποιοδήποτε οικοσύστημα υφίσταται ένας πολύπλοκος μηχανισμός αλληλεξάρτησης, όπου ο πληθυσμός του κάθε είδους εξαρτάται από πολλούς παράγοντες, που σχετίζονται με τη θέση του στην τροφική αλυσίδα. Συνήθως υπάρχει μια λεπτή ισορροπία ανάμεσα στους οργανισμούς, που επιτρέπει τη συνύπαρξη και που βασίζεται σε συγκεκριμένες πρακτικές των θηρευτών και των θηραμάτων. Υπάρχουν, όμως, περιπτώσεις, όπου αυτή η ισορροπία μπορεί να διαταραχθεί, με αποτέλεσμα την εξαφάνιση ή τον υπερπληθυσμό ενός, ή περισσοτέρων ειδών.

Το μαθηματικό μοντέλο Volterra και οι παραλλαγές του προσομοιώνουν την εξέλιξη του πληθυσμού των θηρευτών και των θηραμάτων ενός οικοσυστήματος στο χρόνο, με βάση την αλληλεπίδρασή τους. Οι πληθυσμοί αυτοί μοντελοποιούνται ως δύο άγνωστες συναρτήσεις του χρόνου, οι οποίες αποτελούν λύση σε ένα σύστημα συνήθων διαφορικών εξισώσεων. Η επίλυση του συστήματος, η οποία επιτυγχάνεται αριθμητικά, παρέχει πληροφορία για το κατά πόσον η ισορροπία είναι εγγυημένη, ή κατά πόσον πιθανολογείται εξαφάνιση/υπερπληθυσμός ενός από τα είδη.

Αντικείμενο αυτής της πτυχιακής εργασίας είναι η αριθμητική επίλυση του παραπάνω μοντέλου στον υπολογιστή, με τη βοήθεια σύγχρονων υπολογιστικών εργαλείων όπως είναι το Matlab και σύγκριση των αποτελεσμάτων για διάφορες παραλλαγές του μοντέλου.

## **Περιεχόμενα**

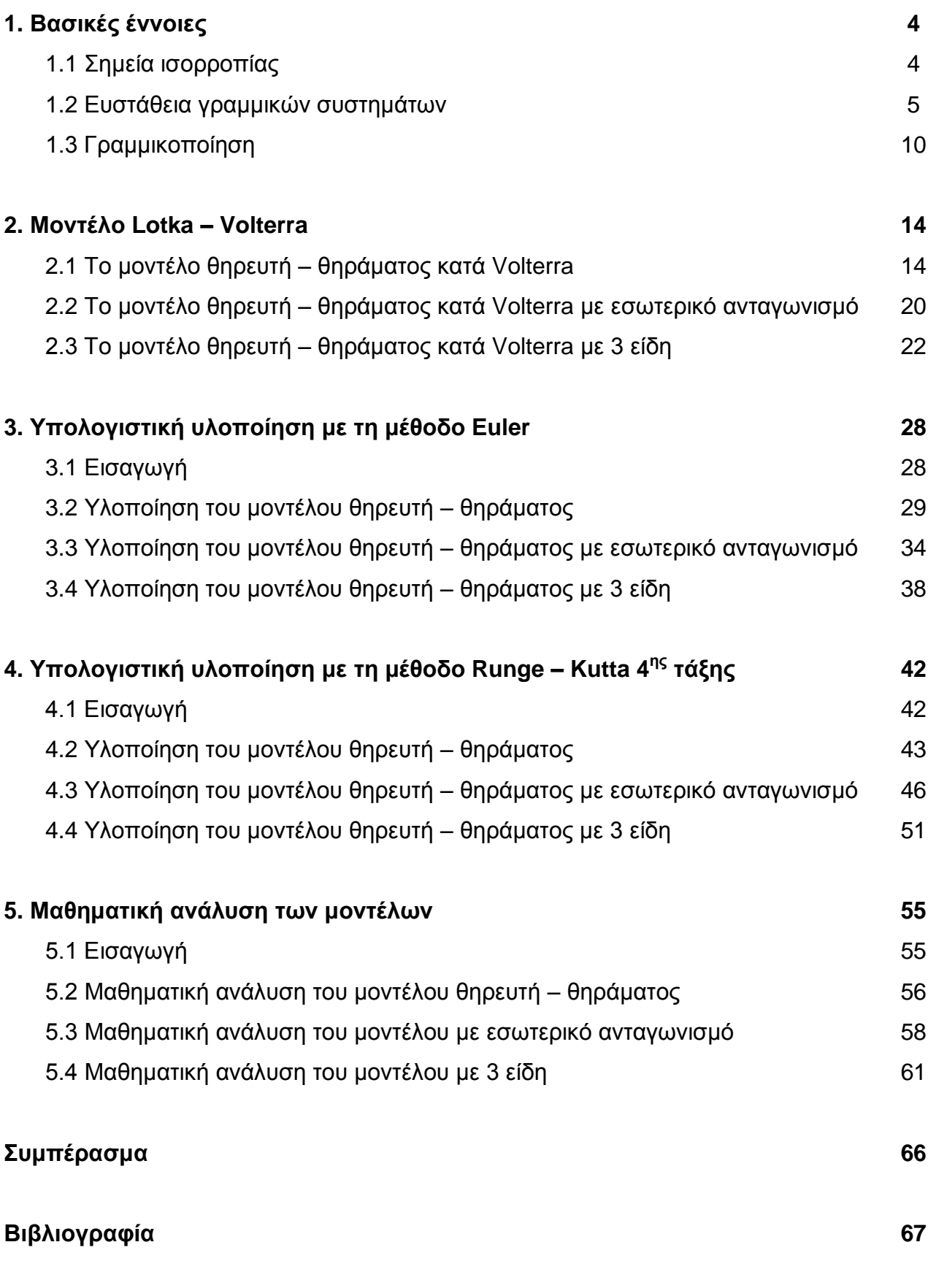

# *Κεφάλαιο 1 – Βασικές έννοιες*

Στο πρώτο κεφάλαιο θα διατυπωθούν κάποιες βασικές έννοιες, όπως, τι είναι ένα σημείο ισορροπίας , πως γίνεται και τι είναι η γραμμικοποίηση γύρω από ένα σημείο ισορροπίας. Επίσης θα αναφερθούμε και στην ευστάθεια γραμμικών συστημάτων.

## **1.1 Σημεία ισορροπίας**

Έστω ένα αυτόνομο σύστημα διαφορικών εξισώσεων της μορφής

$$
x = f_i(x_j)
$$
,  $i, j = 1,2,3, ... n$ .

η λύση του οποίου είναι της μορφής

$$
x_i(t) = x_i(t - t_0; x_{i0})
$$

Σημεία ισορροπίας ( ΣΙ ) ενός συστήματος διαφορικών εξισώσεων ονομάζονται εκείνα τα σημεία του χώρου καταστάσεων, τα οποία αν θεωρηθούν αρχικές συνθήκες για το σύστημα η τροχιά που προκύπτει παραμένει στο ίδιο το σημείο. Τέτοια σημεία είναι αυτά για τα οποία,  $x_i = 0 \forall t$ και επομένως  $f_i(x_i) = 0 \ \forall \ i, j = 1, 2, ... n$ . Επειδή στα μη γραμμικά συστήματα διαφορικών εξισώσεων συνήθως δεν είναι εφικτό να βρεθεί η αναλυτική λύση τους, γίνεται ποιοτική μελέτη των ιδιοτιμών των λύσεων γύρω από τα σημεία ισορροπίας. Αυτό επιτυγχάνεται με τη γραμμικοποίηση του συστήματος στην περιοχή των σημείων ισορροπίας, και από τη λύση του γραμμικοποιημένου συστήματος με τη χρήση του θεωρήματος **Hartman - Grobman** προκύπτουν χρήσιμα συμπεράσματα για τις τοπολογικές ιδιότητες του αρχικού μη γραμμικού συστήματος.

Το θεώρημα των D. M. Grobman (1959) και P. Hartman (1960) δηλώνει ότι η εξελικτική ροή κάθε μη γραμμικής δυναμικής έχει τοπικά ίδια τοπολογική συμπεριφορά με εκείνη της γραμμικοποίησής της στην περιοχή των σημείων υπερβολικής ισορροπίας, δηλαδή των καταστάσεων ισορροπίας στις οποίες όλες οι ιδιοτιμές της γραμμικοποιημένης δυναμικής βρίσκονται εκτός του φανταστικού άξονα του μιγαδικού επιπέδου.

## **1.2 Ευστάθεια γραμμικών συστημάτων**

Ευσταθές χαρακτηρίζεται το σημείο ισορροπίας x<sub>o</sub> για το οποίο, για κάθε γειτονιά του ( ) υπάρχει γειτονιά **( )**, μέσα από την οποία αν επιλέξουμε αρχικές συνθήκες, μετά από οποιονδήποτε πεπερασμένο χρόνο **t≥ 0, φ(N<sub>δ</sub>) ∈N ε** . Ασταθές είναι το σημείο ισορροπίας x<sub>o</sub> το οποίο δεν είναι ευσταθές. Ασυμπτωτικά ευσταθές χαρακτηρίζεται ένα σημείο ισορροπίας, αν υπάρχει γειτονιά του, από την οποία αν επιλέξουμε αρχικές συνθήκες η τροχιά τείνει να πέσει πάνω στο σημείο ισορροπίας, για **t → +∞.** Περιοδική τροχιά είναι η τροχιά που επαναλαμβάνεται σε κάποιο χρόνο. Δηλαδή μετά από πεπερασμένο χρόνο η τροχιά θα επανέλθει στο σημείο από το οποίο ξεκίνησε  $x(t + T) = x(t)$  για  $T \neq 0$ . Υπερβολικό είναι ένα σημείο ισορροπίας του οποίου η ορίζουσα δεν έχει καμιά ιδιοτιµή µε πραγματικό μέρος μηδέν. Όπως αναφέρθηκε, από το θεώρημα **Hartman-Grobman** προκύπτει πως αν ένα σημείο ισορροπίας x0 είναι υπερβολικό, τότε το σημείο ισορροπίας διατηρεί την ευστάθεια του κατά τη μετάβαση από το γραμμικό στο µη γραμμικό σύστημα. Συνέπεια των θεωρημάτων **Hartman-Grobman** και ευσταθούς πολλαπλότητας είναι το ότι, αν για ένα σημείο ισορροπίας ο πίνακας Α έχει έστω και μια ιδιοτιμή με πραγματικό μέρος θετικό (Re ( $\lambda$ i)  $\geq$  ) τότε το σημείο ισορροπίας είναι ασταθές, ενώ αν για όλες τις ιδιοτιμές το πραγματικό μέρος είναι αρνητικό (Re  $(\lambda i) < 0$ ,  $\forall i = 1, 2, ..., n$ ), τότε το σημείο ισορροπίας είναι ασυμπτωτικά ευσταθές.

Στον υπάρχουν τέσσερα είδη σημείων ισορροπίας. Ανάλογα με τις ιδιοτιμές του πίνακα Α προκύπτουν και διαφορετικές τοπολογικά ισοδύναμες τροχιές στο χώρο των φάσεων, που αντιστοιχούν σε διαφορετικό φασικό πορτρέτο στη γειτονιά του σημείου ισορροπίας.

## **Όταν ο πίνακας του συστήµατος είναι Α(2x2).**

**Πραγµατικές ιδιοτιµές**

1. Av 
$$
\begin{pmatrix} \lambda_i < 0, & \text{τ} & \forall i = 1, 2 \\ \lambda_i > 0, & \forall i = 1, 2 \end{pmatrix}
$$
 τότε το σημείο είναι κόμβος (**node**).

2. Αν υπάρχουν ετερόσημες ιδιοτιμές τότε το σημείο είναι σάγμα **(Saddle)**.

## **Μιγαδικές ιδιοτιµές**

1. Αν οι ιδιοτιµές είναι συζυγείς μιγαδικές µε **Re(λi) ≠ 0** τότε το σημείο είναι εστία **(focus)**.

2. Αν  $\text{Re}(\lambda_i) = 0$  τότε το σημείο είναι κέντρο **(center**).

Στον παρακάτω πίνακα θα δούμε συνοπτικά όλες τις πιθανές περιπτώσεις αστάθειας και ευστάθειας σύμφωνα με τις τιμές των ιδιοτιμών .

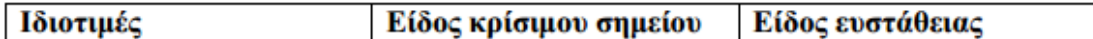

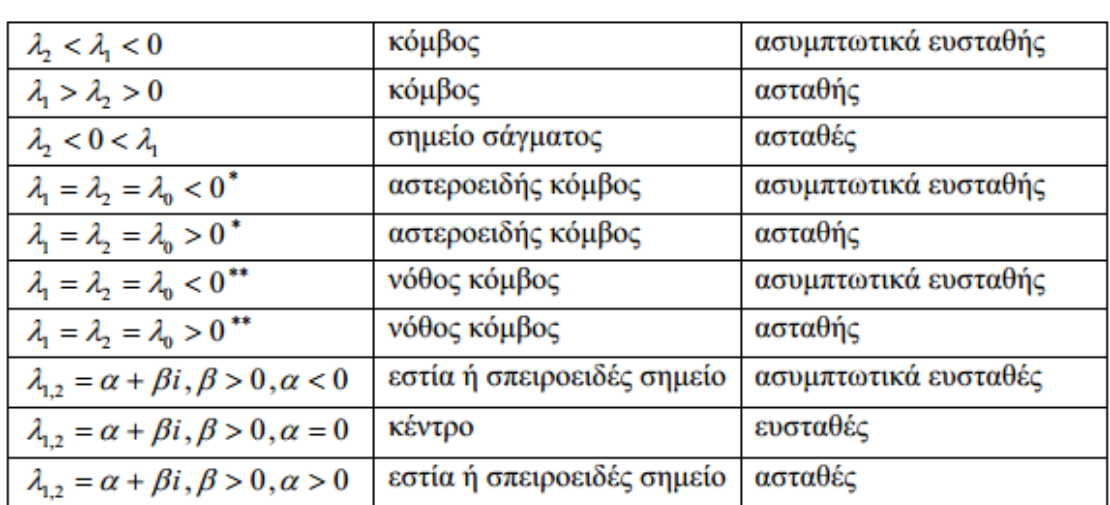

\* ο πίνακας είναι διαγώνιος

\*\* ο πίνακας δεν είναι διαγώνιος

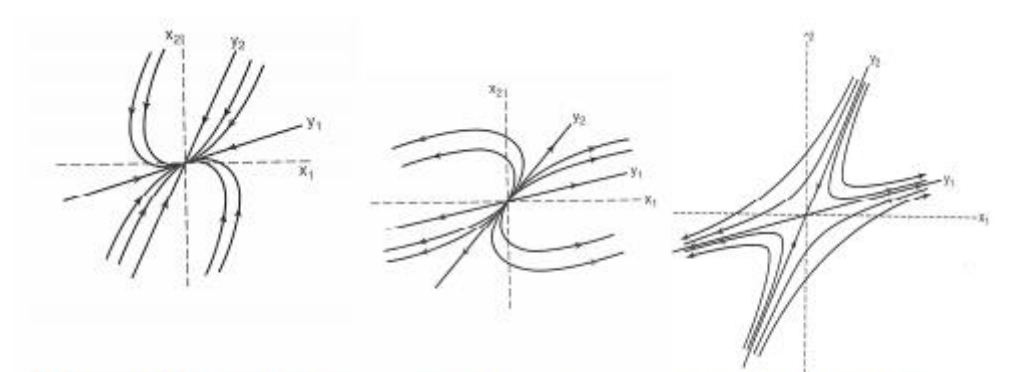

ασυμπτωτικά ευσταθής κόμβος

ασταθής κόμβος

ασταθές σημείο σάγματος

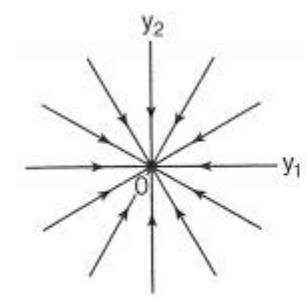

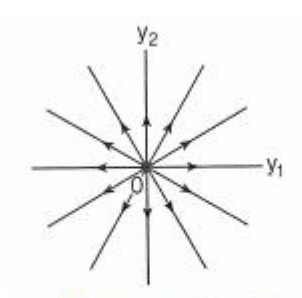

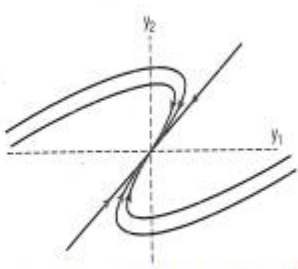

ασυμπτωτικά ευσταθής αστεροειδής κόμβος

ασταθής αστεροειδής κόμβος

ασυμπτωτικά ευσταθής νόθος κόμβος

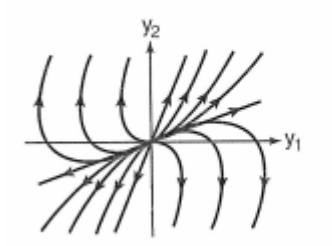

ασταθής νόθος κόμβος

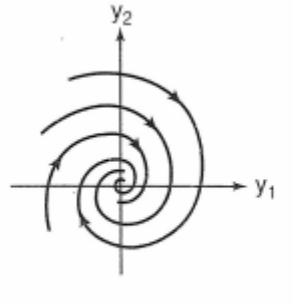

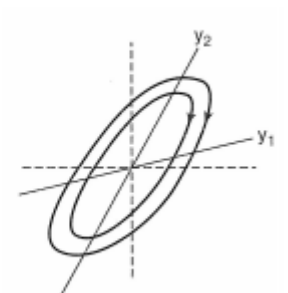

ασυμπτωτικά ευσταθής εστία

ευσταθές κέντρο

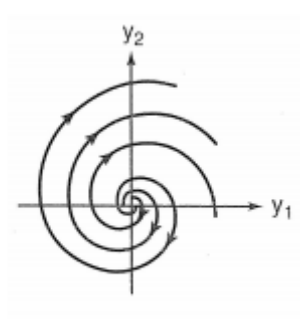

ασταθής εστία

## **Όταν ο πίνακας του συστήµατος είναι Α(3x3).**

Οι ιδιοτιμές είναι τρεις και η θεωρία για τα πορτρέτα φάσης και το χαρακτηρισμό των σημείων, ως προς το είδος τους και την ευστάθεια που παρουσιάζουν, επεκτείνεται. Σε αυτήν την περίπτωση είναι πολύ χρήσιμη η αναπαράσταση των ιδιοτιµών στο μιγαδικό επίπεδο. Οι δυνατές περιπτώσεις που μπορούν να προκύψουν παρουσιάζονται παρακάτω:

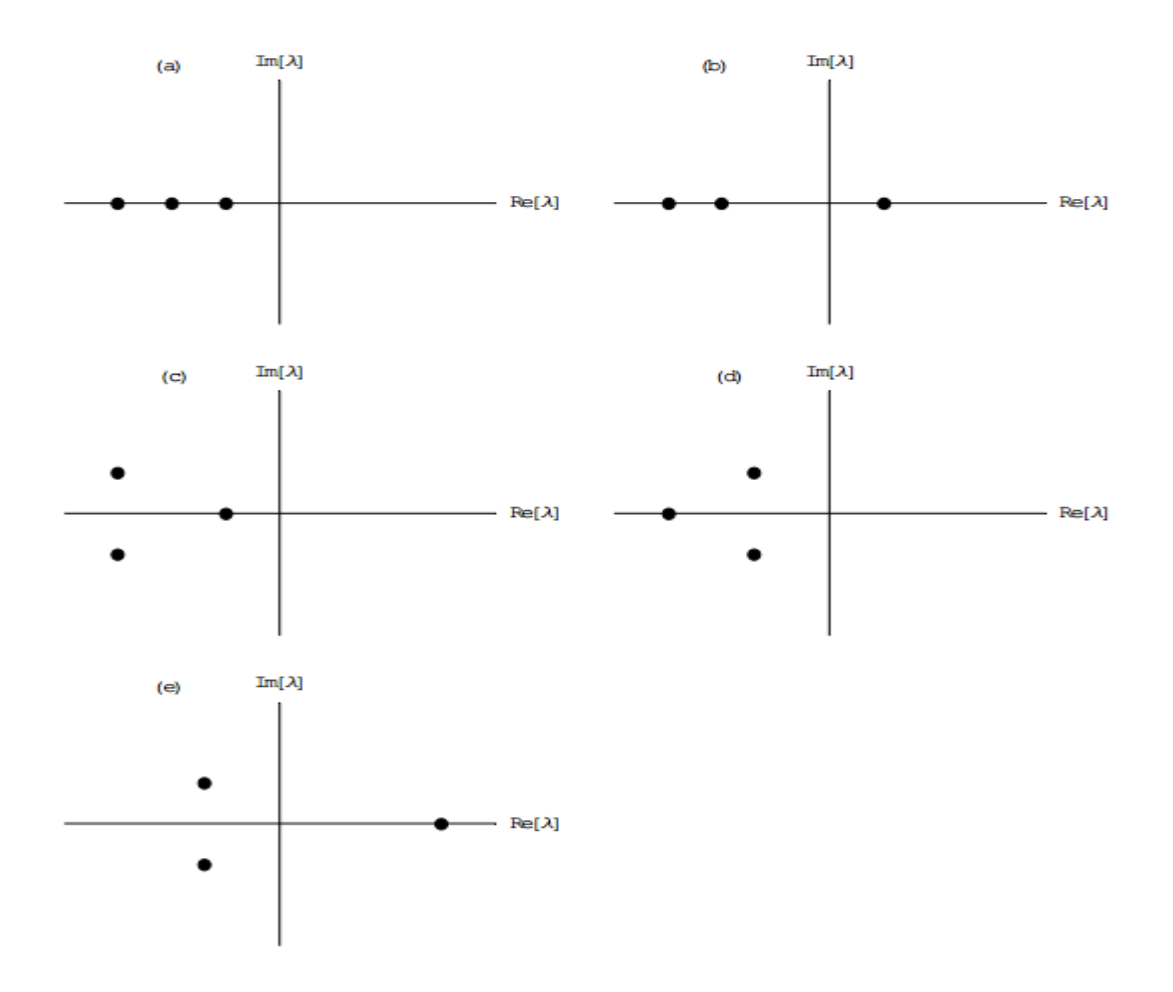

Σε αυτές τις περιπτώσεις μπορούν να προστεθούν και οι συμμετρικές ως προς τον άξονα των φανταστικών ((a΄),(b΄),(c΄),(d΄) και (e΄)).

## **Πραγματικές ιδιοτιμές**

- 1. Περίπτωση (a), λi <0,  $\forall$ i = 1,2,3 τότε το σημείο είναι κόμβος.
- 2. Περίπτωση (b), ετερόσημες ιδιοτιμές τότε το σημείο είναι σάγμα με δυσδιάστατο ευσταθή υποχώρο και μονοδιάστατο ασταθή. (Στην περίπτωση συμμετρικών περιπτώσεων (a΄), (b΄) ο κόμβος είναι ασταθής και η διάσταση των υποχώρων αντίστροφη)

## **Μιγαδικές ιδιοτιµές**

1. Στις περιπτώσεις ( c ) **,** ( d ) το σημείο ισορροπίας είναι συνδυασμός των περιπτώσεων κόμβου και εστίας . Στον υποχώρο που ορίζεται από τα ιδιοδιανύσματα των συζυγών ιδιοτιμών το σημείο ισορροπίας παρουσιάζει συμπεριφορά ευσταθούς εστίας (ασταθούς στις

περιπτώσεις (c΄)**,** (d΄)) και στη διεύθυνση που ορίζεται από το ιδιοδιάνυσµα που αντιστοιχεί στην πραγματική ιδιοτιµή το σημείο ισορροπίας παρουσιάζει ευστάθεια ίδια µε την ευστάθεια του υποχώρου που αντιστοιχεί στις μιγαδικές ιδιοτιµές . Η περίπτωση c  $($ Re $(λ<sub>12</sub>) < λ<sub>3</sub> < 0)$  παρουσιάζεται στο (i) και η περίπτωση d  $(λ<sub>3</sub> < 0)$  $Re(\lambda_{12})$  < 0) παρουσιάζεται στο (ii).

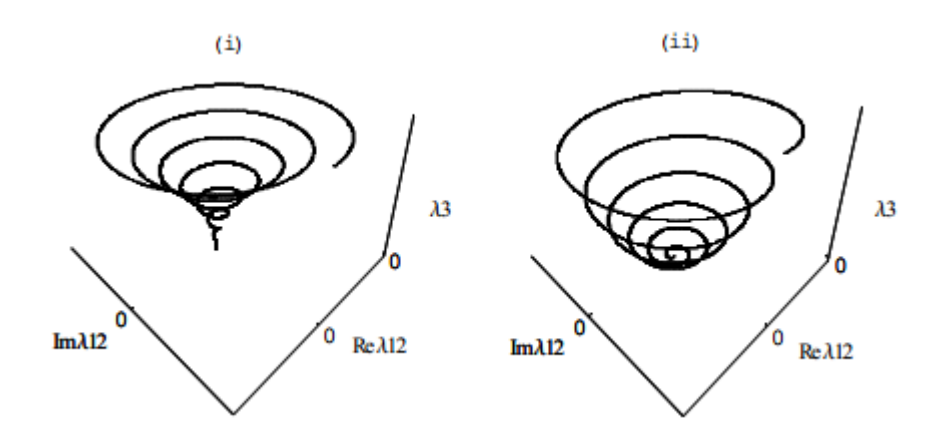

2. Στην περίπτωση e σημείο ισορροπίας συμπεριφέρεται σαν συνδυασμός ευσταθούς εστίας (ασταθούς στην e΄) και σάγματος. Η συμπεριφορά της εστίας παρατηρείται στον υποχώρο που ορίζουν τα ιδιοδιανύσματα των μιγαδικών ιδιοτιμών, ενώ στη διεύθυνση που ορίζεται από το ιδιοδιάνυσμα που αντιστοιχεί στην πραγματική ιδιοτιμή το σημείο ισορροπίας παρουσιάζει ευστάθεια αντίθετη από την ευστάθεια του υποχώρου που αντιστοιχεί στις μιγαδικές ιδιοτιμές. Αυτά τα σημεία ισορροπίας αναφέρονται ως σάγμα - εστία **( Saddle -focus )**. Για πορτρέτο φάσης είναι το παρακάτω .

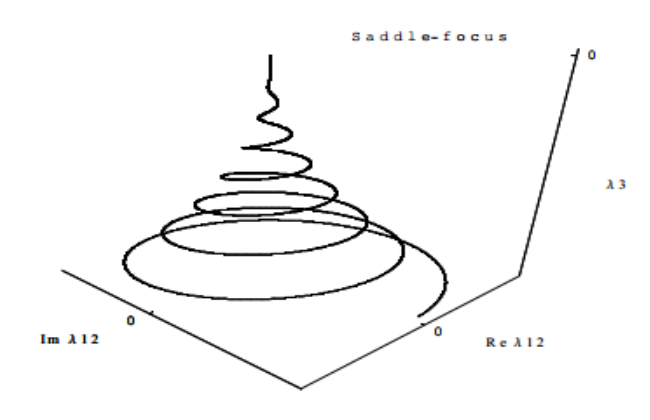

## **1.3 Γραμμικοποίηση**

Στη φυσική και σε άλλες επιστήμες, ένα μη γραμμικό σύστημα είναι το αντίθετο από ένα γραμμικό σύστημα, που είναι ένα σύστημα που δεν ικανοποιεί την αρχή της επαλληλίας, πράγμα που σημαίνει ότι η έξοδος δεν είναι ευθέως ανάλογη προς την είσοδο. Στα μαθηματικά, ένα μη γραμμικό σύστημα εξισώσεων είναι ένα σύνολο από ταυτόχρονες εξισώσεις στις οποίες τα άγνωστα (ή οι άγνωστες λειτουργίες στην περίπτωση των διαφορικών εξισώσεων) εμφανίζονται ως μεταβλητές ενός πολυωνύμου, βαθμού υψηλότερου από το ένα ή στο όρισμα μιας συνάρτησης η οποία δεν είναι ένα πολυώνυμο πρώτου βαθμού. Μη γραμμικά προβλήματα παρουσιάζονται στους μηχανικούς, φυσικούς και μαθηματικούς και πολλούς άλλους επιστήμονες, επειδή τα περισσότερα συστήματα είναι εγγενώς μη γραμμικά στη φύση. Οι μη γραμμικές εξισώσεις είναι δύσκολο να επιλυθούν. Ένα μη γραμμικό σύστημα συνήθως προσεγγίζεται από γραμμικές εξισώσεις (γραμμικοποίηση). Αυτό λειτουργεί καλά μέχρι κάποια ακρίβεια και κάποια σειρά για τις τιμές εισαγωγής, αλλά μερικά ενδιαφέροντα φαινόμενα, όπως το χάος και ανωμαλίες κρύβονται από τη γραμμικοποίηση. Επομένως, ορισμένες πτυχές της συμπεριφοράς ενός μη γραμμικού συστήματος εμφανίζονται συχνά να είναι χαοτικά, απρόβλεπτα ή αντιφατικά. Παρά το γεγονός ότι μια τέτοια χαοτική συμπεριφορά μπορεί να μοιάζει με μια τυχαία συμπεριφορά, δεν είναι απολύτως τυχαία .

Η θεωρία των γραμμικών συστημάτων δεν είναι απαραίτητα περιοριστική. Μη γραμμικά συστήματα μπορούν να γραμμικοποιηθούν γύρω από κάποιο σημείο ισορροπίας, και το προκύπτον σύστημα να χρησιμοποιηθεί για την ανάλυση και σύνθεση του συστήματος.

Παρακάτω θα δείξουμε πως γίνεται η γραμμικοποίηση σε συστήματα δύο διαστάσεων η οποία είναι σημαντική για την ανάλυση ενός μη γραμμικού μοντέλου. Γενικά, η συμπεριφορά των λύσεων κοντά σε ένα σημείο ισορροπίας καθορίζεται από τη συμπεριφορά των λύσεων του γραμμικοποιημένου συστήματος στο σημείο ισορροπίας.

Ας θεωρήσουμε τους πληθυσμούς από δύο αλληλεπιδρώντα είδη  $x(t)$  και  $y(t)$ αντίστοιχα, με x(t), y(t) συνεχείς διαφορίσιμες συναρτήσεις του t και το μη γραμμικό αυτόνομο σύστημα στο επίπεδο:

$$
x' = F(x, y)
$$

$$
y' = G(x, y)
$$

Ένα σημείο ισορροπίας είναι μία λύση  $(x_{\infty}, y_{\infty})$  των εξισώσεων  $F(x_{\infty}, y_{\infty}) = 0$ και  $G(x_{\infty}, y_{\infty}) = 0$  δηλαδή το σημείο ισορροπίας είναι μία λύση του συστήματος διαφορικών εξισώσεων. Κάνοντας τώρα την αλλαγή μεταβλητών  $u = \chi - \chi_{\infty}$  και  $v = y - y_{\infty}$  (=>  $x = x_{\infty} + u$ ,  $y = y_{\infty} + v$ ). Έτσι προκύπτει το σύστημα:

$$
u' = F(x_{\infty} + u, y_{\infty} + v)
$$

$$
v' = G(x_{\infty} + u, y_{\infty} + v)
$$

Χρησιμοποιώντας το θεώρημα του Taylor για συναρτήσεις δύο μεταβλητών προκύπτει ότι:

$$
F(x_{\infty} + u, y_{\infty} + v) = F(x_{\infty}, y_{\infty}) + F_x(x_{\infty}, y_{\infty})u + F_y(x_{\infty}, y_{\infty})v + h_1(u, v)
$$
  

$$
G(x_{\infty} + u, y_{\infty} + v) = G(x_{\infty}, y_{\infty}) + G_x(x_{\infty}, y_{\infty})u + G_y(x_{\infty}, y_{\infty})v + h_2(u, v)
$$

όπου  $h_1$  και  $h_2$  είναι συναρτήσεις που είναι μικρές για μικρές τιμές των u v, δηλαδή

$$
\lim_{\substack{u \to 0 \\ v \to 0}} \frac{h_1(u, v)}{\sqrt{u^2 + v^2}} = \lim_{\substack{u \to 0 \\ v \to 0}} \frac{h_2(u, v)}{\sqrt{u^2 + v^2}} = 0
$$

Το σύστημα των διαφορικών εξισώσεων γραμμικοποιείται αν χρησιμοποιήσουμε το δεδομένο ότι  $F(x_{\infty}, y_{\infty}) = 0$ ,  $G(x_{\infty}, y_{\infty}) = 0$  και αμελώντας τους όρους υψηλότερης τάξης  $h_1$  (u, v) και  $h_2(u, v)$ .

Τελικά προκύπτει το δισδιάστατο γραμμικό σύστημα:

$$
u' = F_x(x_{\infty}, y_{\infty})u + F_y(x_{\infty}, y_{\infty})v
$$
  

$$
v' = G_x(x_{\infty}, y_{\infty})u + G_y(x_{\infty}, y_{\infty})v
$$

Ο πίνακας συντελεστών του συστήματος στο σημείο ισορροπίας ( $x_{\infty}, y_{\infty}$ ) είναι:

$$
\begin{vmatrix} F_x(x_\infty, y_\infty) & F_y(x_\infty, y_\infty) \\ G_x(x_\infty, y_\infty) & G_y(x_\infty, y_\infty) \end{vmatrix}
$$

Συχνά, στις μελέτες αλληλεπιδρώντων πληθυσμών εμφανίζονται συστήματα της μορφής:

$$
x' = xf(x, y),
$$
  

$$
y' = yg(x, y),
$$

όπου οι συναρτήσεις  $f(x, y)$ ,  $g(x, y)$  αντιστοιχούν στα κατά κεφαλήν ποσοστά ανάπτυξής τους. Τότε, ο πίνακας συντελεστών στο σημείο ισορροπίας είναι της μορφής:

$$
\begin{vmatrix} x_{\infty} f_x(x_{\infty}, y_{\infty}) + f(x_{\infty}, y_{\infty}) & x_{\infty} f_y(x_{\infty}, y_{\infty}) \\ y_{\infty} g_x(x_{\infty}, y_{\infty}) & y_{\infty} g_y(x_{\infty}, y_{\infty}) + g(x_{\infty}, y_{\infty}) \end{vmatrix}
$$

Με βάση τον προηγούμενο πίνακα, υπάρχουν τέσσερα διαφορετικά είδη πιθανών σημείων ισορροπίας:

- 1. **(0,0)** με πίνακα συντελεστών  $\begin{vmatrix} f(0,0) & 0 \\ 0 & f(0) \end{vmatrix}$  $\begin{vmatrix} 0,0 \\ 0 \end{vmatrix}$ , g(0,0)|
- 2. (K,0) με  $K > 0$ ,  $f(K, 0) = 0$  και πίνακα συντελεστών |  $K f_{x}(K,0)$   $K f_{y}(K,0)$  $\begin{bmatrix} 0 & 0 \\ 0 & \text{g}(K,0) \end{bmatrix}$
- 3. (**0,M**) με  $M > 0$ ,  $g(0, M) = 0$  και πίνακα συντελεστών |  $f(0, M)$  0  $Mg_{x}(0, M)$   $Mg_{y}(0, M)$ ,
- 4.  $(\mathbf{x}_{\infty}, \mathbf{y}_{\infty})$  με  $x_{\infty} > 0$ ,  $y_{\infty} > 0$ ,  $f(x_{\infty}, y_{\infty}) = 0$ ,  $g(x_{\infty}, y_{\infty}) = 0$  και πίνακα συντελεστών |  $x_{\infty} f_x(x_{\infty}, y_{\infty}) \quad x_{\infty} f_y(x_{\infty}, y_{\infty})$  $y_{\infty}g_{x}(x_{\infty},y_{\infty})$   $y_{\infty}g_{y}(x_{\infty},y_{\infty})$

Αξίζει να σημειώσουμε εδώ ότι από **βιολογικής** πλευράς οι τιμές που αντιστοιχούν στους πληθυσμούς πρέπει να είναι **μη αρνητικές** και έτσι θεωρήσαμε σημεία ισορροπίας που οι συντεταγμένες τους αντιστοιχούν μόνο στο πρώτο τεταρτημόριο του χώρου φάσεων. Η πρώτη περίπτωση

αναφέρεται στην εξαφάνιση και των δύο ειδών. Η δεύτερη και η τρίτη μιλούν για επιβίωση μόνο του ενός είδους, ενώ στην τέταρτη έχουμε επιβίωση και των δύο ειδών. Σε αυτή την τελευταία περίπτωση, οι όροι  $f_{\mathbf{v}}(x_\infty, y_\infty)$  και ( ) που μπορούν να είναι και μη θετικοί ονομάζονται **όροι αλληλεπίδρασης**. Αν και οι δύο όροι είναι αρνητικοί, τότε λέμε ότι τα δύο είδη βρίσκονται σε **ανταγωνισμό**. Αν ο ένας όρος είναι θετικός και ο άλλος αρνητικός, τα είδη έχουν σχέση **θηρευτή – θηράματος**. Αν τέλος και οι δύο όροι είναι θετικοί, τα είδη έχουν μεταξύ τους μια σχέση **αλληλεπίδρασης** και **αλληλεξάρτησης**.

## **2.1 Το μοντέλο θηρευτή – θηράματος κατά Volterra**

Το μοντέλο Lotka-Volterra περιγράφει αλληλεπιδράσεις μεταξύ δύο ειδών σε ένα οικοσύστημα, ενός θηρευτή και ενός θηράματος. Στην παρούσα εργασία θα συμβολίζουμε με Χ και Υ τον αριθμό των ζωντανών θηραμάτων και των ζωντανών θηρευτών αντίστοιχα. Το σύστημα περιγράφεται από το παρακάτω σύστημα διαφορικών εξισώσεων

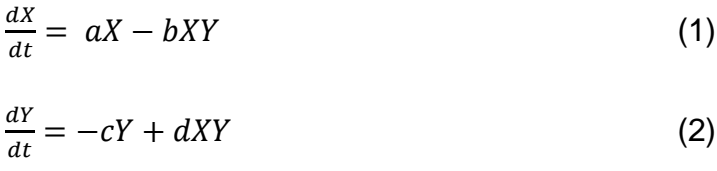

όπου οι συντελεστές **α,b,c,d** παίρνουν θετικές τιμές.

Παρατηρούμε ότι ο ρυθμός αύξησης του πληθυσμού των θηραμάτων ακολουθεί εκθετική αύξηση (αΧ). Έτσι **α** είναι ο φυσικός ρυθμός αύξησης (παραγωγής) του πληθυσμού τους. Η εκθετική αύξηση όμως δέχεται μείωση, επηρεασμένη από την αλληλεπίδραση με τους θηρευτές, εξαιτίας του συντελεστή **b** που είναι η επίδραση που οφείλεται στην αρπαγή των θηραμάτων από τους θηρευτές.

Για τους θηρευτές υποθέτουμε ότι **c** είναι ο ρυθμός θνησιμότητάς τους που οφείλεται στην έλλειψη τροφής, δηλαδή στην έλλειψη θηραμάτων. Έτσι ο πληθυσμός των θηρευτών θα μειώνεται εκθετικά αν το κυνήγι δεν έχει θετική επίδραση στην παραγωγή του πληθυσμού τους, γεγονός που εκφράζεται δια μέσου του συντελεστή **d**.

Στη συνέχεια θα προχωρήσουμε στη μελέτη της δυναμικής του συστήματός μας. Σε αυτή την περίπτωση, ως γνωστό, είναι σημαντική η εύρεση και μελέτη ευστάθειας των σημείων ισορροπίας του συστήματός μας. Αυτά προκύπτουν από την επίλυση των αλγεβρικών εξισώσεων:

$$
X(\alpha - bY) = 0
$$

$$
Y(-c + dX) = 0
$$

Τα σημεία που προκύπτουν είναι τα ακόλουθα:

$$
(\bar X,\bar Y)=\left\{(0,0),(\frac{c}{d},\frac{\alpha}{b})\right\}
$$

Το επόμενο βήμα είναι να γραμμικοποιήσουμε το σύστημά μας γύρω από τα σημεία αυτά, για να μελετήσουμε την ευστάθειά τους. Στην προσπάθεια αυτή η χρήση του Ιακωβιανού πίνακα είναι απαραίτητη. Τα στοιχεία του εν λόγω πίνακα είναι οι μερικές παράγωγοι του διανυσματικού πεδίου:

$$
\vec{f}(X,Y) = (\alpha X - bXY, -cY + dXY)
$$

Έτσι ο πίνακας που προκύπτει είναι ο εξής:

$$
\begin{vmatrix} \alpha - bY & -bX \\ dY & -c + dX \end{vmatrix}
$$

Οι ιδιοτιμές που προκύπτουν για το σημείο **(0,0)** είναι **λ1=α** και **λ2=-c**. Και οι δύο ιδιοτιμές είναι πραγματικές, από τις οποίες η μία είναι θετική και η άλλη αρνητική, έτσι αυτό το σημείο είναι **ασταθές σημείο σάγματος**.

Για το δεύτερο σημείο  $(\frac{c}{4})$  $rac{c}{d}$ ,  $rac{a}{b}$  $\frac{a}{b}$ ) οι τιμές που προκύπτουν είναι φανταστικές και συγκεκριμένα είναι λ<sub>1.2</sub> = ±*i√τα*. Επειδή το πραγματικό μέρος των ιδιοτιμών είναι μηδέν, το σημείο αυτό είναι **ευσταθές κέντρο**. Στην περίπτωση αυτή οι τροχιές θα επαναλαμβάνονται σε κυκλική διάταξη γύρω από το σημείο ισορροπίας.

Παρακάτω θα παρουσιάσουμε γραφικά το μοντέλο θηρευτή-θηράματος μέσα από τις γραφικές παραστάσεις που προκύπτουν από την αριθμητική επίλυση του συστήματός μας με χρήση της απλής μεθόδου του Euler, της βελτιωμένης μεθόδου του Euler (Improved Euler), αλλά και της Runge Kutta 4<sup>ης</sup> τάξης.

Πριν προχωρήσουμε στην επίλυση του συστήματός μας, θα πρέπει πρώτα να ορίσουμε τους αρχικούς πληθυσμούς των θηρευτών και των θηραμάτων, ενώ παράλληλα θέτουμε τιμές για τους συντελεστές α,b,c,d. Τέλος, ορίζουμε το βήμα (k) το οποίο όσο μικρότερο είναι, τόσο μεγαλύτερη ακρίβεια μας δίνει στα αποτελέσματα της εκάστοτε μεθόδου με το υπολογιστικό κόστος όμως να αυξάνεται.

Θέτουμε **Χ0=6** για τα θηράματα, **Y0=2** για τους θηρευτές και **α=1**, **b=0.5**, **c=0.8**, **d=0.2**. Ορίζουμε το βήμα **k=0.5** για αρχή έτσι ώστε να πάρουμε μια «γεύση» για την δυναμική των 3 μεθόδων.

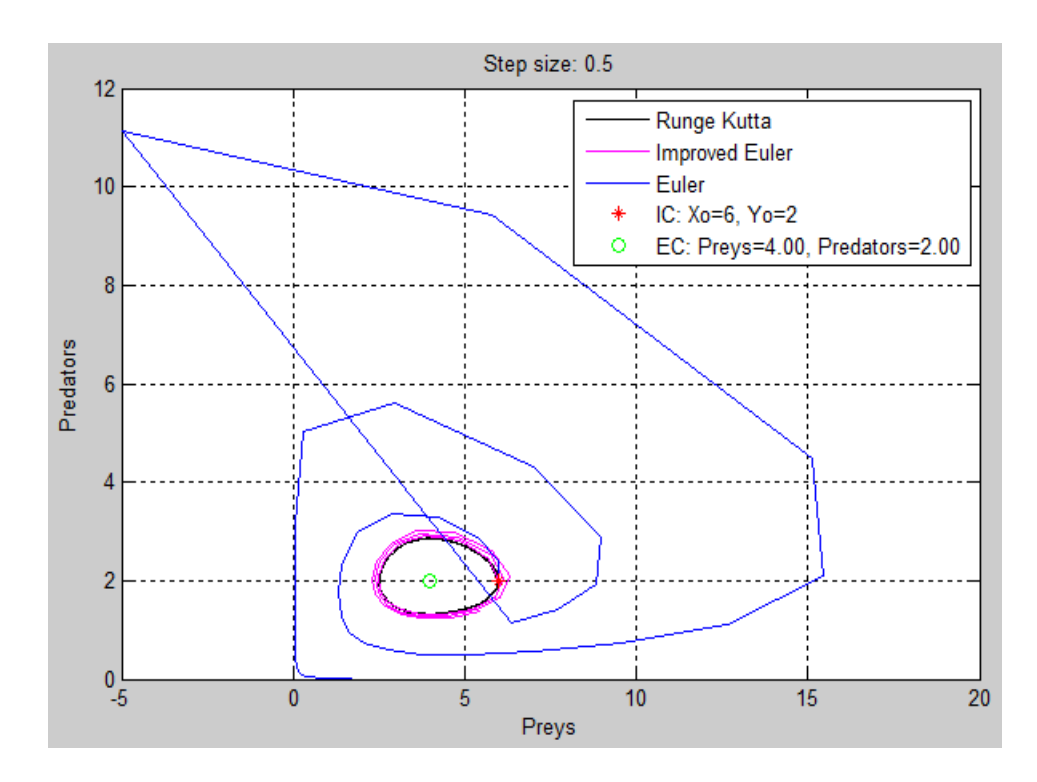

Στα διαγράμματα που ακολουθούν, το κόκκινο σημείο είναι οι αρχικοί πληθυσμοί, ενώ με πράσινο οι πληθυσμοί στο σημείο ισορροπίας.

Όπως παρατηρούμε, η Runge Kutta και η Improved Euler μας δίνουν λύσεις πολύ κοντά η μία στην άλλη, σε αντίθεση με την απλή Euler η οποία παρουσιάζει μεγάλο σφάλμα μιας και η τροχιά της αποκλίνει σε μεγάλο βαθμό από το σημείο ισορροπίας το οποίο είναι ένα ευσταθές κέντρο.

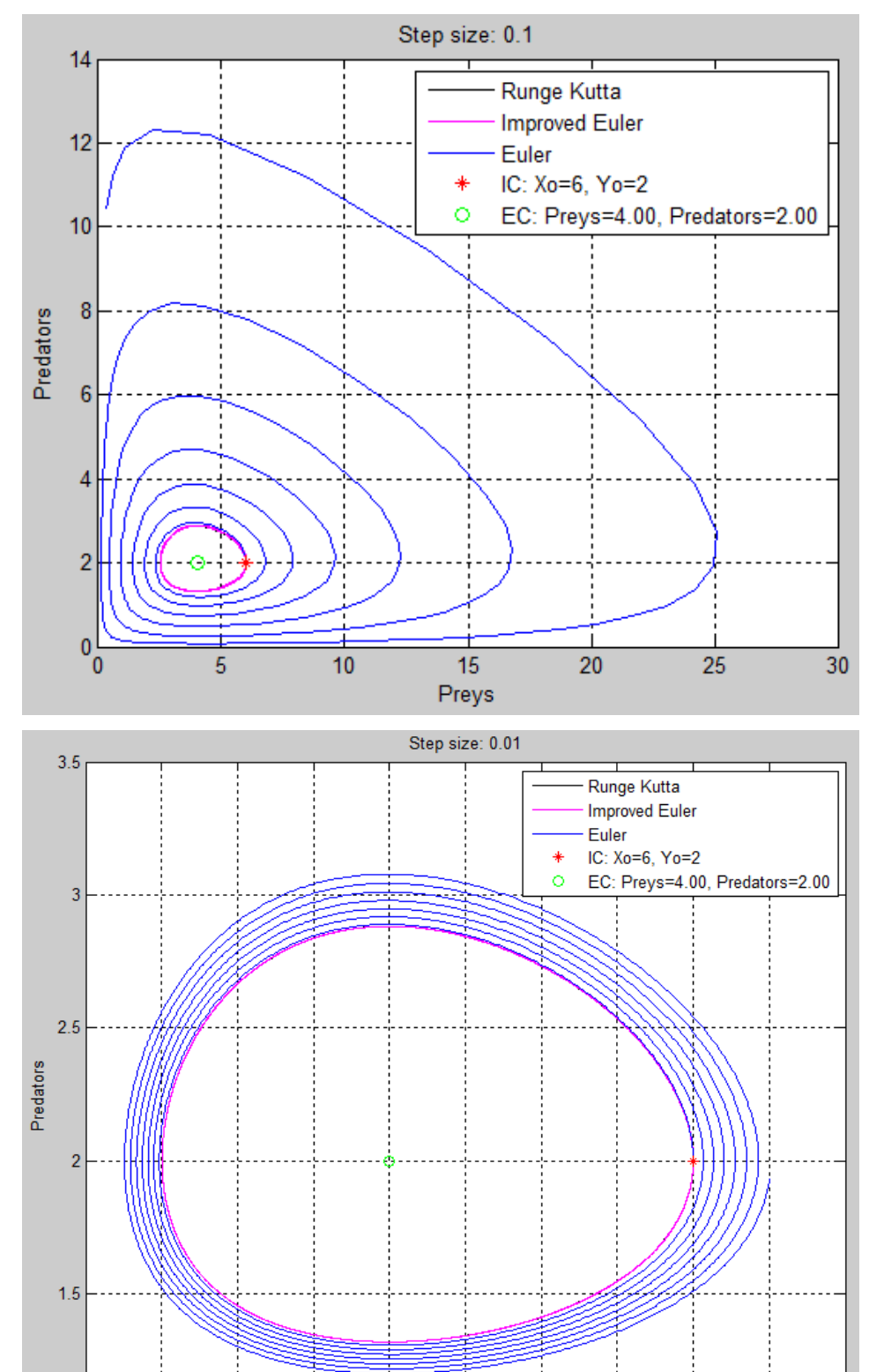

 $^{11}_{2}$ 

 $\overline{2.5}$ 

 $\overline{3}$ 

 $\overline{3.5}$ 

 $\overline{4}$ 

 $4.5$ 

Preys

 $\overline{5.5}$ 

 $\boldsymbol{6}$ 

 $\overline{5}$ 

Στη συνέχεια μειώνουμε διαδοχικά το βήμα (k) με σκοπό να εντοπίσουμε την τιμή του k για την οποία οι 3 μέθοδοι να συγκλίνουν μεταξύ τους.

 $6.5$ 

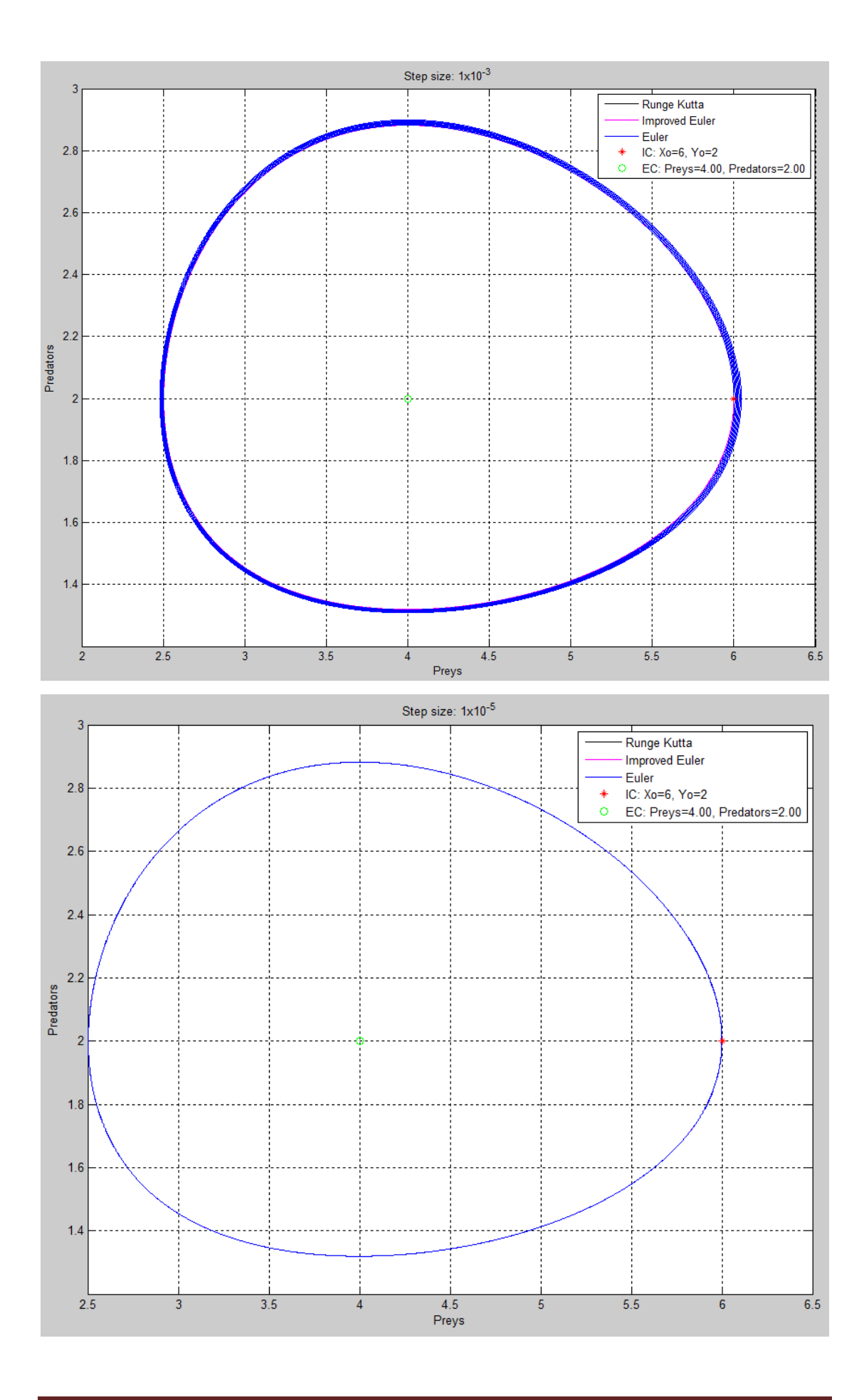

Μελετώντας τα διαγράμματα γίνεται εύκολα αντιληπτό πως η απλή μέθοδος του Euler πρέπει να εκτελεστεί με βήμα της τάξης του 1x10-5 προκειμένου να δώσει ικανοποιητικά αποτελέσματα. Η χρήση τόσο μικρού βήματος συνεπάγεται με εξαιρετικά υψηλό υπολογιστικό κόστος, κάτι που κάνει την απλή μέθοδο του Euler ακατάλληλη για τη μελέτη του παρόντος συστήματος, μιας και θα είχαμε πρόβλημα σε περίπτωση που εξετάζαμε την εξέλιξη των πληθυσμών για μεγαλύτερο χρονικό διάστημα.

Σε αντίθεση με την απλή, η βελτιωμένη μέθοδος του Euler παρουσιάζει πολύ μεγαλύτερη ακρίβεια στα αποτελέσματά της, χωρίς να πρέπει να μειώσουμε εξαιρετικά το μέγεθος του βήματος. Παρόλα αυτά δεν μπορεί να ανταγωνιστεί σε ακρίβεια την Runge Kutta 4<sup>ης</sup> τάξης η οποία όπως θα δούμε παρακάτω συνεχίζει να είναι αρκετά ακριβής ακόμα και για k=1.

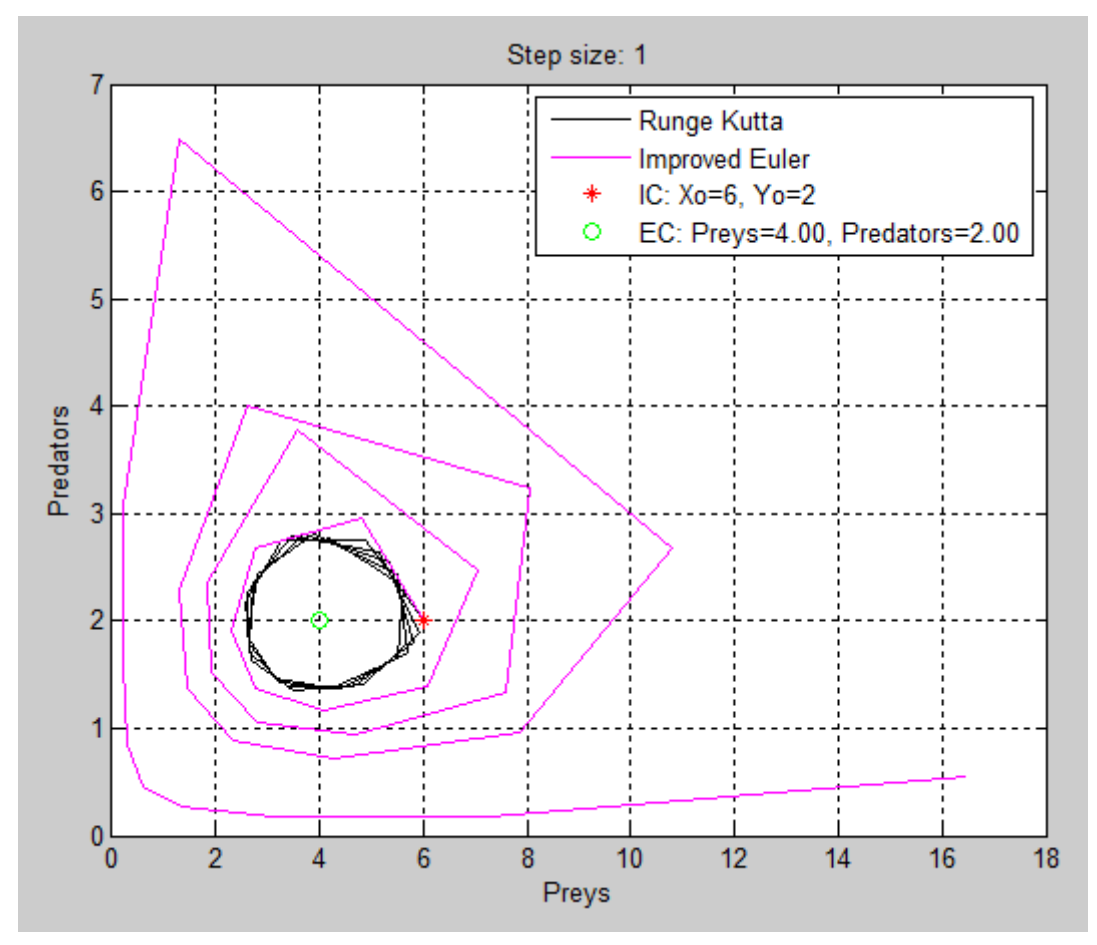

Στη συνέχεια του κεφαλαίου οι γραφικές παραστάσεις θα εξάγονται με χρήση της μεθόδου Runge Kutta 4<sup>ης</sup> τάξης για τον προφανή λόγο ότι είναι η πιο ακριβής μέθοδος.

# **2.2 Το μοντέλο θηρευτή – θηράματος κατά Volterra με εσωτερικό ανταγωνισμό**

Επειδή το μαλθουσιανό μοντέλο ανάπτυξης πληθυσμού κρίνεται ανεπαρκές, συχνά αντικαθίσταται από τη λογιστική εξίσωση

$$
\frac{dX}{dt} = \alpha X - eX^2
$$

Αν ένας πληθυσμός αυξάνεται με βάση αυτή την εξίσωση, τότε προσεγγίζει ασυμπτωτικά την τιμή x<sub>α</sub>= $\frac{a}{a}$  $\frac{a}{e}$ . Αυτή η τιμή αναπαριστά το μέγιστο πληθυσμό που μπορεί να υποστηρίξει το περιβάλλον του οικοσυστήματος. Αυτό σημαίνει ότι, αν τα δύο είδη που εξετάσαμε στο προηγούμενο κεφάλαιο, ανταγωνίζονται για την διαθέσιμη τροφή ή τον διαθέσιμο χώρο, τότε οι εξισώσεις γίνονται

$$
\frac{dX}{dt} = aX - bXY - eX^2 \tag{1}
$$

$$
\frac{dY}{dt} = -cY + dXY - fY^2 \tag{2}
$$

Στη συνέχεια θα προχωρήσουμε στη μελέτη της δυναμικής του συστήματός μας. Σε αυτή την περίπτωση, ως γνωστό, είναι σημαντική η εύρεση και μελέτη ευστάθειας των σημείων ισορροπίας του συστήματός μας. Αυτά προκύπτουν από την επίλυση των αλγεβρικών εξισώσεων

$$
X(a - bY - eX) = 0
$$

$$
Y(-c + dX - fY) = 0
$$

Τα σημεία που προκύπτουν είναι τα ακόλουθα:

$$
(\bar{X}, \bar{Y}) = \left\{ (0,0), \left( \frac{a}{e}, 0 \right), \left( \frac{-af - cb}{-ef - db}, \frac{ec - da}{-ef - db} \right) \right\}
$$

Παρακάτω θα γραμμικοποιήσουμε το σύστημά μας γύρω από τα σημεία αυτά, για να μελετήσουμε την ευστάθειά τους χρησιμοποιώντας τον Ιακωβιανό πίνακα. Τα στοιχεία του εν λόγω πίνακα είναι οι μερικές παράγωγοι του διανυσματικού πεδίου:

$$
\vec{f}(X,Y) = (aX - bXY - eX^2, -cY + dXY - fY^2)
$$

Έτσι ο πίνακας που προκύπτει είναι ο εξής:

$$
\begin{vmatrix} \alpha - bY - 2eX & -bX \\ dY & -c + dX - 2fY \end{vmatrix}
$$

Οι ιδιοτιμές που προκύπτουν για το σημείο **(0,0)** είναι  $\lambda_1 = \alpha \kappa \alpha \iota \lambda_2 = -c$ . Παρατηρούμε ότι και οι δύο ιδιοτιμές είναι πραγματικές, από τις οποίες η μία είναι θετική και η άλλη αρνητική, που δηλώνει ότι είναι **ασταθές** σημείο σάγματος.

Για το σημείο **(**  $\boldsymbol{a}$ **,0)** οι ιδιοτιμές που προκύπτουν είναι:

$$
\lambda_1 = -\alpha \, \kappa \alpha \iota \, \lambda_2 = -c + d \frac{\alpha}{e} \; .
$$

Το σημείο αυτό είναι ένας ασυμπτωτικά **ευσταθής** κόμβος για  $\frac{a}{e}$ , ενώ για  $c < d \frac{a}{a}$ <mark>ε</mark> είναι ένα **ασταθές** σημείο σάγματος.

Για το σημείο (  $\left( \frac{-af - cb}{-ef - db}, \frac{ec - da}{-ef - db} \right)$  τα πράγματα περιπλέκονται σε ότι έχει να κάνει με την εύρεση ιδιοτιμών, γι' αυτό κι εμείς θα εξετάσουμε την ευστάθεια κοντά στο σημείο μας μέσω των παρακάτω διαγραμμάτων.

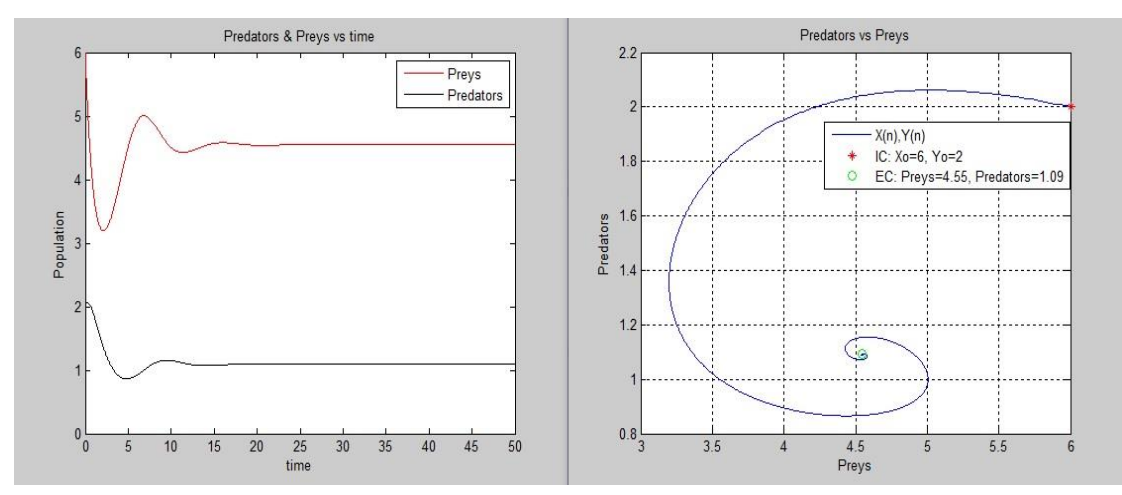

Παρακάτω εξετάζουμε γραφικά την περίπτωση κατά την οποία **ce<αd**:

Παρατηρούμε την τροχιά της γραφικής παράστασης η οποία τείνει ασυμπτωτικά στο σημείο ισορροπίας, με αποτέλεσμα τα δύο είδη να συνυπάρχουν.

Έπειτα εξετάζουμε γραφικά την περίπτωση κατά την οποία **ce>αd**:

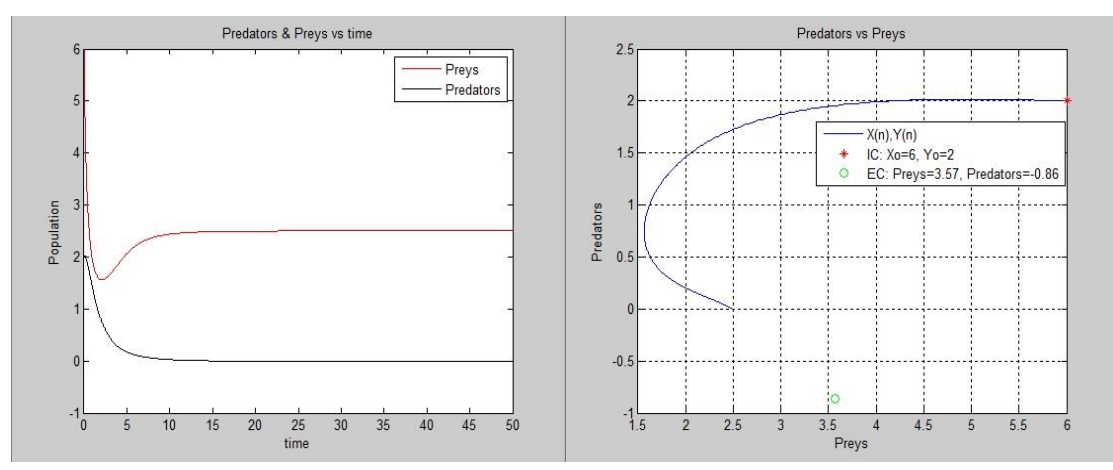

Σε αυτή την περίπτωση παρατηρούμε ότι έχουμε αφανισμό των κυνηγών και επιβίωση μόνο των θηραμάτων με την τροχιά της γραφικής παράστασης να τείνει στο σημείο  $\left(\frac{a}{2}\right)$  $\frac{a}{e}$ , 0).

## **2.3 Το μοντέλο θηρευτή – θηράματος κατά Volterra με 3 είδη**

Ένα τρίτο είδος το οποίο έχει πληθυσμό που δίνεται από το Z μας δίνεται στο μοντέλο Lotka-Volterra. Αυτό το τρίτο είδος θηρεύει και τα δύο είδη αλλά δε θηρεύεται από κανένα.

Παρακάτω φαίνονται οι εξισώσεις ενός συστήματος τριών ειδών όπου η (1) αφορά τα θηράματα, η (2) αφορά τους θηρευτές και η (3) τους top θηρευτές.

$$
\frac{dX}{dt} = aX - bXY - eXZ \tag{1}
$$

$$
\frac{dY}{dt} = -cY + dXY - fYZ \tag{2}
$$

$$
\frac{dz}{dt} = -gZ + hXZ + pYZ \tag{3}
$$

όπου οι συντελεστές **α,b,c,d,e,f,g,h,p** παίρνουν θετικές τιμές.

Έτσι **α** είναι ο φυσικός ρυθμός αύξησης (παραγωγής) του πληθυσμού τους. Η εκθετική αύξηση όμως δέχεται μείωση, επηρεασμένη από την αλληλεπίδραση με τους θηρευτές, εξαιτίας του συντελεστή **b** που είναι η επίδραση που οφείλεται στην αρπαγή των θηραμάτων από τους θηρευτές. Επίσης δέχεται μείωση και από την αλληλεπίδραση με τους top θηρευτές εξαιτίας του συντελεστή **e** που είναι η επίδραση που οφείλεται στην αρπαγή των θηραμάτων από τους θηρευτές ανωτέρου επιπέδου.

Για τους θηρευτές παρατηρούμε ότι **c** είναι ο ρυθμός θνησιμότητάς τους που οφείλεται στην έλλειψη τροφής, δηλαδή στην έλλειψη θηραμάτων. Έτσι ο πληθυσμός των θηρευτών θα μειώνεται εκθετικά αν το κυνήγι δεν έχει θετική επίδραση στην παραγωγή του πληθυσμού τους, γεγονός που εκφράζεται δια μέσου του συντελεστή **d**. Επίσης οι θηρευτές θηρεύονται σε αυτό το μοντέλο από θηρευτές ανωτέρου επιπέδου και ο πληθυσμός τους δέχεται μείωση. Άρα ο συντελεστής **f** αφορά το ποσοστό που οι θηρευτές θηρεύονται.

Για τους top θηρευτές παρατηρούμε ότι **g** είναι ο ρυθμός θνησιμότητας τους που οφείλεται στην έλλειψη τροφής, δηλαδή στην έλλειψη θηραμάτων και θηρευτών κατώτερου επιπέδου. Επειδή οι top θηρευτές θηρεύουν και από τα δύο είδη, το **h** δηλώνει το ρυθμό απόδοσης της θήρευσης στα θηράματα και το **p** το ρυθμό απόδοσης της θήρευσης στους θηρευτές χαμηλότερου επιπέδου.

## **Μεταβλητές:**

α->ποσοστό φυσικής αύξησης των θηραμάτων κατά την απουσία της θήρευσης.

b->το ποσοστό στο οποίο οι θηρευτές σκοτώνουν θηράματα.

c->φυσικό ποσοστό θανάτου των θηρευτών από έλλειψη τροφής.

d->ο συντελεστής απόδοσης της θήρευσης των θηρευτών.

e-> το ποσοστό στο οποίο οι top θηρευτές σκοτώνουν θηράματα.

f-> το ποσοστό στο οποίο οι top θηρευτές σκοτώνουν τους θηρευτές χαμηλότερου επιπέδου.

g-> φυσικό ποσοστό θανάτου των top θηρευτών από έλλειψη τροφής.

h-> ο συντελεστής απόδοσης της θήρευσης των top θηρευτών στα θηράματα.

p-> ο συντελεστής απόδοσης της θήρευσης των top θηρευτών στους θηρευτές χαμηλότερου επιπέδου.

Παρακάτω θα βρούμε τα σημεία ισορροπίας και τις ιδιοτιμές για να μελετήσουμε την ευστάθεια του συστήματος.

Τα σημεία ισορροπίας προκύπτουν από την επίλυση των αλγεβρικών εξισώσεων. Κατά την ανάλυση των συστημάτων διαφορικών εξισώσεων είναι συχνά χρήσιμο να εξετάζουμε λύσεις που δεν αλλάζουν με το χρόνο, δηλαδή

d  $\frac{dX}{dt} = \frac{d}{dt}$  $\frac{dY}{dt} = \frac{d}{dt}$  $\frac{dz}{dt} = 0$ . Οπότε έχουμε:

$$
X(a - bY - eZ) = 0
$$

$$
Y(-c + dX - fZ) = 0
$$

$$
Z(-g + hX + pY) = 0
$$

Τέτοιες λύσεις ονομάζονται σημεία ισορροπίας.

Λαμβάνοντας υπ' όψιν τη θετικότητα των παραμέτρων και των αγνώστων έχουμε τα εξής σημεία ισορροπίας.

$$
(\bar{X}, \bar{Y}, \bar{Z}) = \left\{ \underbrace{(\alpha \text{p}f - \text{bg}f + \text{ecp} \text{edg} - \alpha h f - \text{ehc} \text{ bhc} - \text{bdg} + \alpha \text{dp})}_{\text{edp} - \text{bhf}}, \underbrace{\frac{(\alpha \text{p}f - \text{bg}f + \text{ecp} \text{edg} - \alpha h f - \text{ehc} \text{ bhc} - \text{bdg} + \alpha \text{dp})}_{\text{edp} - \text{bhf}} \right\}
$$

Παρακάτω θα γραμμικοποιήσουμε το σύστημά μας γύρω από τα σημεία αυτά, για να μελετήσουμε την ευστάθειά τους χρησιμοποιώντας τον Ιακωβιανό πίνακα. Τα στοιχεία του εν λόγω πίνακα είναι οι μερικές παράγωγοι του διανυσματικού πεδίου :

$$
\vec{f}(X,Y) = (aX - bXY - eXZ, -cY + dXY - fYZ, -gZ + hXZ + pYZ)
$$

Ο πίνακας που προκύπτει

$$
\begin{vmatrix} \alpha - bY - eZ & -bX & -eX \\ dY & -c + dX - fZ & -fY \\ hZ & pZ & -g + hX + pY \end{vmatrix}
$$

Οι ιδιοτιμές που προκύπτουν για το σημείο **(0,0,0)** είναι λ<sub>1</sub>=α, λ<sub>2</sub>=-c και λ<sub>3</sub>=-g. Παρατηρούμε ότι και οι τρείς ιδιοτιμές είναι πραγματικές, από τις οποίες η μία είναι θετική και οι άλλες δύο αρνητικές. Το σημείο είναι σάγμα με δυσδιάστατο ευσταθή υποχώρο και μονοδιάστατο ασταθή.

Οι ιδιοτιμές που προκύπτουν για το σημείο  $(\frac{c}{7})$  $rac{c}{d}$ ,  $rac{\alpha}{b}$  $\left(\frac{\alpha}{\mathbf{b}},\mathbf{0}\right)$  είναι  $\lambda_1=-g+h\frac{c}{d}$  $rac{c}{d} - p\frac{a}{b}$  $\boldsymbol{b}$ και  $\lambda_{2,3} = \pm i \sqrt{ac}$ . Παρατηρούμε ότι έχουμε μια πραγματική ιδιοτιμή και δύο συζυγείς μιγαδικές που το πραγματικό τους μέρος είναι μηδέν. Το σημείο παρουσιάζει συμπεριφορά ευσταθούς κέντρου στον υποχώρο που ορίζουν τα ιδιοδιανύσματα των μιγαδικών ιδιοτιμών, ενώ στη διεύθυνση που ορίζεται από το ιδιοδιάνυσμα που αντιστοιχεί στην πραγματική ιδιοτιμή το σημείο ισορροπίας είναι ευσταθές για  $\lambda_1 < 0$  και ασταθές για  $\lambda_1 > 0$ .

Οι ιδιοτιμές που προκύπτουν για το σημείο  $(\frac{\mathsf{g}}{\mathsf{g}})$  $\frac{g}{h}$ , 0,  $\frac{\alpha}{e}$  $\left(\frac{\alpha}{e}\right)$  είναι  $\lambda_1 = -c + d \frac{g}{h}$  $\frac{g}{h} - f \frac{a}{e}$  $\boldsymbol{e}$ και  $\lambda_{2,3} = \pm \sqrt{ga}$ . Για  $\lambda_1 > 0$  το σημείο είναι σάγμα με δυσδιάστατο ασταθή υποχώρο και μονοδιάστατο ευσταθή, ενώ για  $\lambda_1 < 0$  το σημείο είναι σάγμα με δυσδιάστατο ευσταθή υποχώρο και μονοδιάστατο ασταθή.

Για το σημείο (<del>α</del> e e e  $\frac{\text{bhc-bdg+}\alpha \text{dp}}{\text{edp-bhf}}$ ) τα πράγματα περιπλέκονται σε ότι έχει να κάνει με την εύρεση ιδιοτιμών, γι' αυτό κι εμείς θα εξετάσουμε την ευστάθεια κοντά στο σημείο μας μέσω του διαγράμματος που αναπαριστά τα 3 είδη να συμβιώνουν.

Στο διάγραμμα που ακολουθεί παρατηρούμε ότι στην απουσία των top θηρευτών (**Ζ=0**) το σύστημά μας συμπεριφέρεται όπως το απλό μοντέλο θηρευτή θηράματος.

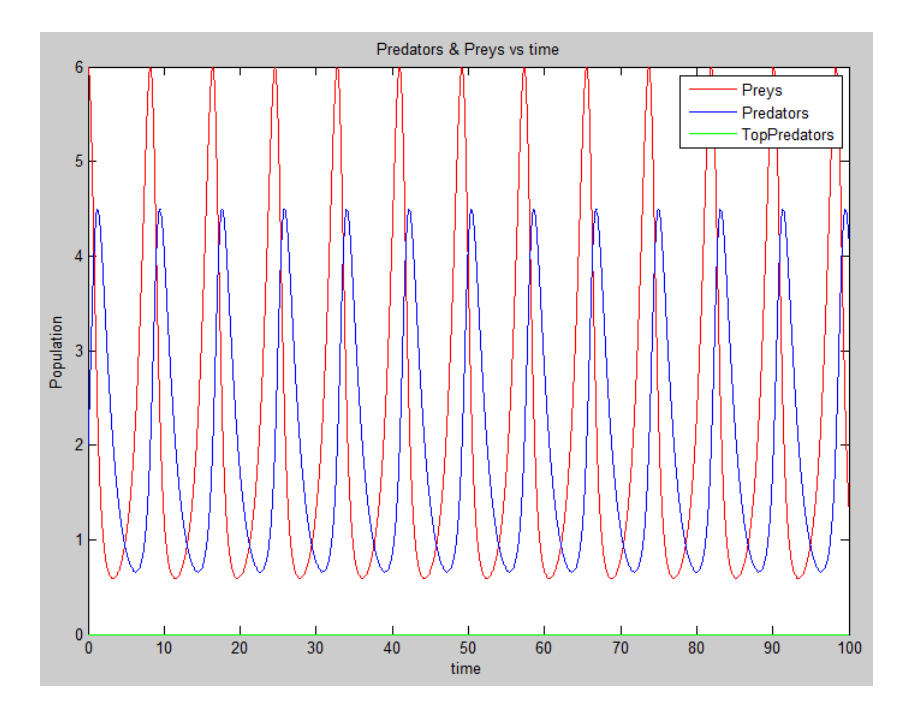

Κάτι αντίστοιχο συμβαίνει και στην περίπτωση απουσίας θηρευτών κατώτερου επιπέδου (**Υ=0**), μιας και οι top θηρευτές τρέφονται και με απλά θηράματα εκτός από θηρευτές κατώτερου επιπέδου.

Στην περίπτωση απουσίας θηραμάτων όμως (**Χ=0**), το οικοσύστημά μας καταρρέει μιας και οι θηρευτές κατώτερου επιπέδου, όπως και οι top θηρευτές οδηγούνται πολύ γρήγορα στον αφανισμό λόγω έλλειψης τροφής.

Τέλος, έχουμε την περίπτωση κατά την οποία συμβιώνουν και τα τρία είδη του οικοσυστήματός μας, η οποία παρουσιάζεται στο παρακάτω διάγραμμα.

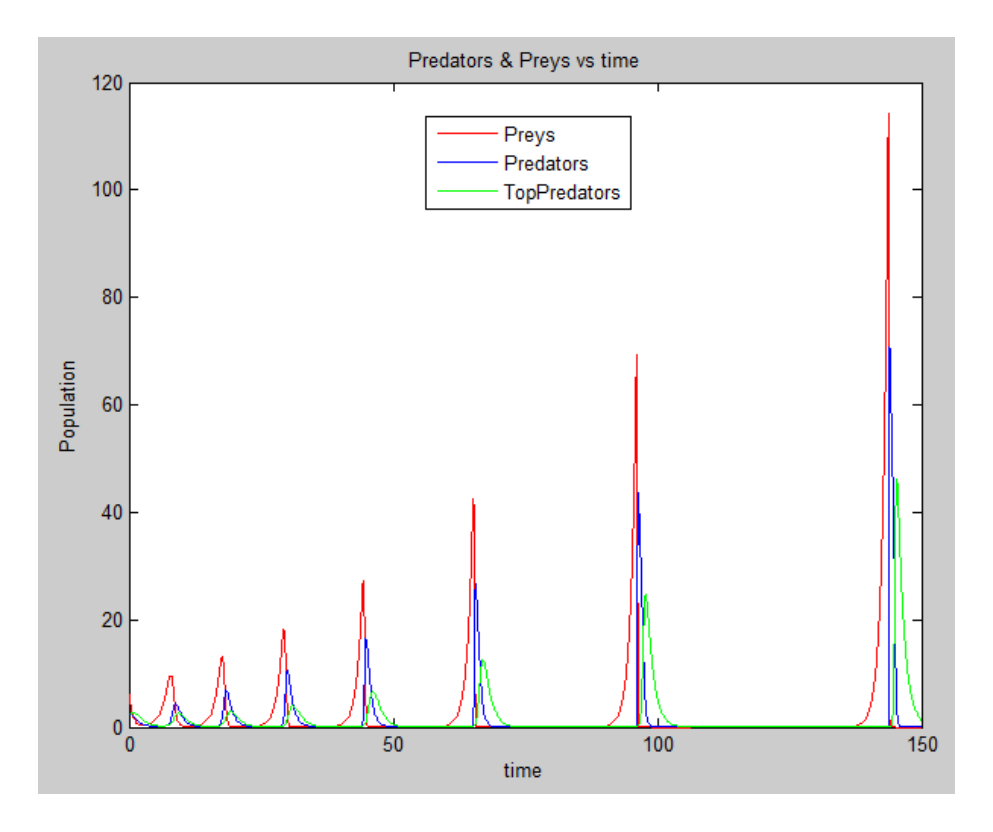

Όπως γίνεται αντιληπτό από το παραπάνω διάγραμμα το σύστημά μας είναι ασταθές παρουσιάζοντας όλο και μεγαλύτερη τιμή στο μέγιστο πληθυσμό του εκάστοτε είδους.

## *Κεφάλαιο 3 – Υπολογιστική υλοποίηση με τη μέθοδο Euler*

## **3.1 Εισαγωγή**

Έστω το πρόβλημα αρχικών τιμών

$$
\frac{dy}{dx} = f(x, y)
$$

 $y(x_0) =$ 

είναι προφανές ότι για κάθε ζεύγος σημείων  $(x, y(x))$  η συνάρτηση  $f(x, y(x))$ ταυτίζεται με την κλίση της άγνωστης συνάρτησης  $y(x)$  στο σημείο  $x$ .

Για παράδειγμα

$$
\left. \frac{dy}{dx} \right|_{x=x0} = f(x_0, y(x_0)) = f(x_0, y_0)
$$

Η μέθοδος Euler βασίζεται στην υπόθεση ότι για μια μικρή απόσταση Δx κατά μήκος του άξονα x η κλίση της συνάρτησης  $y(x)$  είναι σταθερή με τιμή ίση με την τιμή της κλίσης στην αρχή του διαστήματος. Αναπτύσσοντάς την σε σειρά Taylor γύρω από το σημείο  $x_0$  έχουμε

$$
y(x_0 + \Delta x) = y(x_0) + \Delta x \frac{dy}{dx}\bigg|_{x=x_0} + \frac{\Delta x^2}{2} \frac{dy^2}{dx^2}\bigg|_{x=x_0} + \cdots
$$

Εφαρμόζοντας την βασική υπόθεση της μεθόδου Euler στην πρώτη παράγωγό της και αποκόβοντας τους όρους από 2<sup>ης</sup> τάξης και επάνω προκύπτει η σχέση

$$
y(x_0 + \Delta x) = y(x_0) + \Delta x \frac{dy}{dx}
$$

 $y(x_0 + \Delta x) = y(x_0) + \Delta x f(x_0, y_0)$ 

Έχοντας υπολογίσει την τιμή  $y(x_1) = y(x_0 + \Delta x)$  η διαδικασία επαναλαμβάνεται και έχουμε

 $y(x_2) = y(x_1) + \Delta x f(x_1, y_1)$ 

Θεωρώντας ότι κάθε φορά προχωράμε στον άξονα x κατά ένα βήμα η μέθοδος Euler γράφεται στη γενική μορφή

$$
y_{i+1} = y_i + hf(x_i, y_i) + O(h^2)
$$
 =0,1,2....

## **3.2 Υλοποίηση του μοντέλου θηρευτή – θηράματος**

Το μοντέλο περιγράφεται από το παρακάτω σύστημα διαφορικών εξισώσεων

$$
\frac{dX}{dt} = aX - bXY = X(a - bY)
$$

$$
\frac{dY}{dt} = -cY + dXY = Y(-c + dX)
$$

Η αριθμητική λύση του συστήματός μας είναι

$$
X_{i+1} = X_i + kX_i(a - bY_i)
$$

$$
Y_{i+1} = Y_i + kY_i(-c + dX_i)
$$

όπου θέτουμε **α=1.0, b=0.5, c=0.8, d=0.2** και αρχικές συνθήκες **X0=6, Y0=2**

Τέλος, ορίζουμε το μέγεθος του βήματος **k** από τη σχέση

$$
k = \frac{t_N - t_0}{N}
$$

όπου Ν είναι ο αριθμός των ίσων διαστημάτων που διαιρείται το διάστημα  $[t_0,t_N]$ .

Παρακάτω ακολουθεί ο κώδικας, σε περιβάλλον Matlab, της υλοποίησης του μοντέλου με την **απλή** μέθοδο Euler.

clear all;

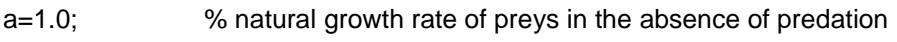

- b=0.5; % predation impact coefficient(for prey)
- c=0.8; % natural death rate of predators in absence of food
- d=0.2; % coefficient of efficiency of predation(for predator)

#### % Set initial conditions

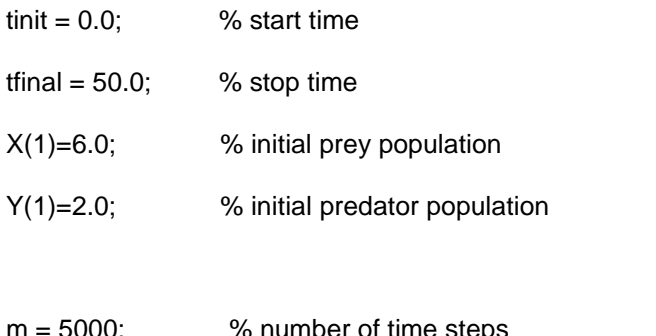

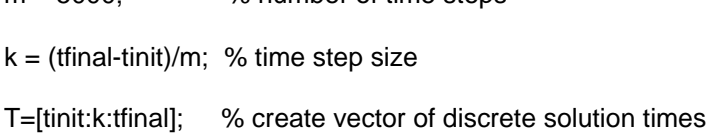

% Execute Euler's method to solve at each time step

for  $n = 1:m$ 

 $X(n+1) = X(n) + k^*X(n)^*(a-b^*Y(n));$ 

 $Y(n+1) = Y(n) + k^*Y(n)^*(-c+d^*X(n));$ 

end;

%Plot Results...

S1 = sprintf('IC: Xo=%g, Yo=%g', X(1), Y(1));

S2 = sprintf('EC: Preys=%.2f, Predators=%.2f',c/d,a/b);

figure(1)

clf;

plot(X,Y);

hold on

%INITIAL CONDITIONS=RED \*

 $plot(X(1), Y(1), 'r^*)$ ;

%EQUILIBRIUM CONDITIONS=GREEN O

plot(c/d,a/b,'go');

title('Predators vs Preys');

xlabel('Preys');

ylabel('Predators'); legend('X(n),Y(n)',S1,S2) grid; figure(2) clf; plot(T,X,'r-',T,Y,'k-'); title('Predators & Preys vs time'); legend('Preys','Predators'); xlabel('time'); ylabel('Population');

Η απλή μέθοδος του Euler είναι μεν καλή στο να μας δώσει μια «γεύση» στο τι να περιμένουμε από την επίλυση ενός συστήματος δ.ε., από την άλλη όμως δεν παρουσιάζει μεγάλη ακρίβεια στα αποτελέσματά της. Για το λόγο αυτό θα χρησιμοποιήσουμε παρακάτω την βελτιωμένη μέθοδο του Euler (Improved Euler) για την υλοποίηση των μοντέλων μας.

$$
y_1 = y_0 + \frac{1}{2}k[f_0 + f(x_0 + k, y_0 + kf_0)]
$$

Η παραπάνω σχέση αποτελεί ένα βήμα της βελτιωμένης μεθόδου του Euler, όπου  $f_0 = f(x_0, y_0)$ .

Στο σύστημά μας τώρα έχουμε:

## **για τα θηράματα:**

$$
f_{0x} = f_x(x_0, y_0) = x_0(a - by_0)
$$
  

$$
f_{1x} = f_x(x_0 + kf_x(x_0, y_0), y_0 + kf_y(x_0, y_0)) = (x_0 + kf_{0x})[a - b(y_0 + kf_{0y})]
$$

## **για τους θηρευτές:**

$$
f_{0y} = f_y(x_0, y_0) = y_0(-c + dx_0)
$$
  

$$
f_{1y} = f_y(x_0 + kf_x(x_0, y_0), y_0 + kf_y(x_0, y_0)) = (y_0 + kf_{0y})[-c + d(x_0 + kf_{0x})]
$$

Παρακάτω ακολουθεί ο κώδικας, σε περιβάλλον Matlab, της υλοποίησης του μοντέλου με την βελτιωμένη μέθοδο Euler (**Improved Euler**).

#### <u>.....................</u>

clear all;

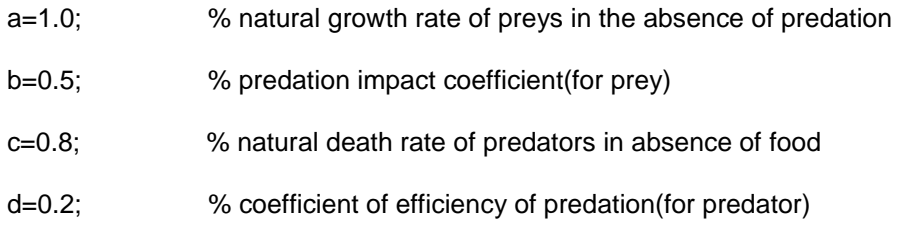

% Set initial conditions

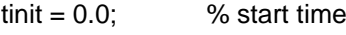

- tfinal  $= 50.0$ ; % stop time
- X(1)=6.0; % initial prey population
- Y(1)=2.0; % initial predator population

m = 5000; % number of time steps

 $k = (t$ final-tinit)/m; % time step size

T=[tinit:k:tfinal]; % create vector of discrete solution times

% Execute Improved Euler's method to solve at each time step

for  $n = 1:m$ 

 $X1 = X(n)^*(a-b^*Y(n));$ 

 $Y1=Y(n)^*(-c+d^*X(n));$ 

X2=(X(n)+k\*X1)\*(a-b\*(Y(n)+k\*Y1));

```
 Y2=(Y(n)+k*Y1)*(-c+d*(X(n)+k*X1));
```
X(n+1)=X(n)+k\*(X1+X2)/2;

Y(n+1)=Y(n)+k\*(Y1+Y2)/2;

end;

%Plot Results...

 $S1 =$  sprintf('IC: Xo=%g, Yo=%g', X(1), Y(1));

S2 = sprintf('EC: Preys=%.2f, Predators=%.2f',c/d,a/b);

figure(1)

clf;

plot(X,Y);

hold on

%INITIAL CONDITIONS=RED \*

 $plot(X(1), Y(1), 'r^*)$ ;

%EQUILIBRIUM CONDITIONS=GREEN O

plot(c/d,a/b,'go');

title('Predators vs Preys');

xlabel('Preys');

ylabel('Predators');

legend('X(n),Y(n)',S1,S2)

grid;

figure(2) clf; plot(T,X,'r-',T,Y,'k-'); title('Predators & Preys vs time'); legend('Preys','Predators'); xlabel('time'); ylabel('Population');

# **3.3 Υλοποίηση του μοντέλου θηρευτή – θηράματος με εσωτερικό ανταγωνισμό**

Το μοντέλο περιγράφεται από το παρακάτω σύστημα διαφορικών εξισώσεων

$$
\frac{dX}{dt} = aX - bXY - eX^2
$$

$$
\frac{dY}{dt} = -cY + dXY - fY^2
$$

Όπως και στο προηγούμενο μοντέλο, έτσι και τώρα θα έχουμε:

## **για τα θηράματα:**

$$
f_{0x} = f_x(x_0, y_0) = x_0(a - by_0 - ex_0)
$$
  
\n
$$
f_{1x} = f_x(x_0 + kf_x(x_0, y_0), y_0 + kf_y(x_0, y_0))
$$
  
\n
$$
= (x_0 + kf_{0x})[a - b(y_0 + kf_{0y}) - e(x_0 + kf_{0x})]
$$

## **για τους θηρευτές:**

$$
f_{0y} = f_y(x_0, y_0) = y_0(-c + dx_0 - fy_0)
$$
  
\n
$$
f_{1y} = f_y(x_0 + kf_x(x_0, y_0), y_0 + kf_y(x_0, y_0))
$$
  
\n
$$
= (y_0 + kf_{0y})[-c + d(x_0 + kf_{0x}) - f(y_0 + kf_{0y})]
$$

ενώ το σημείο ισορροπίας προκύπτει από το σημείο τομής των παρακάτω ευθειών:

$$
L_1: a - by - ex = 0
$$

και

$$
L_2: -c + dx - fy = 0
$$

Μηδενίζοντας διαδοχικά το x και το y στις εξισώσεις των ευθειών L<sub>1</sub> και L<sub>2</sub> παίρνουμε τα παρακάτω σημεία τομής των ευθειών με τους άξονες, τα οποία και θα χρησιμοποιήσουμε σαν δεδομένα στον κώδικά μας παρακάτω.

$$
L_1: (\frac{a}{e}, 0), (0, \frac{a}{b})
$$
  

$$
L_2: (\frac{c}{a}, 0), (0, -\frac{c}{f})
$$

Παρακάτω ακολουθεί ο κώδικας, σε περιβάλλον Matlab, της υλοποίησης του μοντέλου με την βελτιωμένη μέθοδο Euler (**Improved Euler**).

clear all;

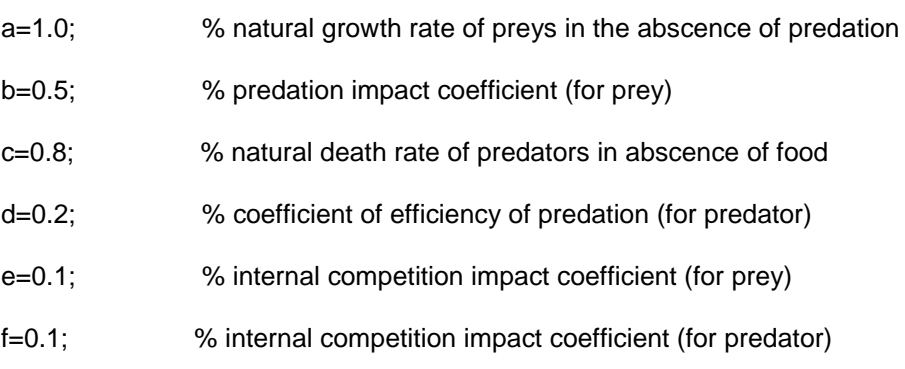

#### % Set initial conditions

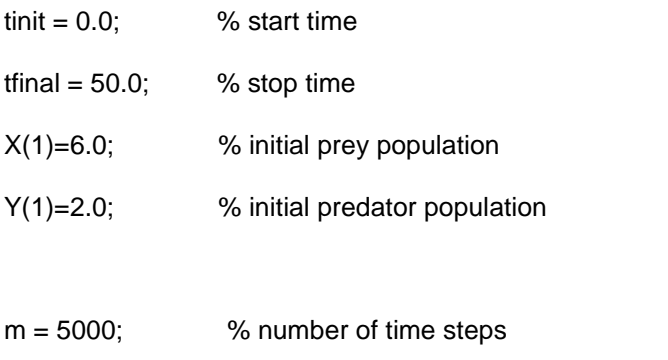

- $k = (t$ final-tinit)/m; % time step size
- T=[tinit:k:tfinal]; % create vector of discrete solution times

% Execute Improved Euler's method to solve at each time step

for  $n = 1:m$ 

 $X1 = X(n)^*(a-b^*Y(n)-e^*X(n));$ 

 $Y1=Y(n)^*(-c+d^*X(n)-f^*Y(n));$ 

X2=(X(n)+k\*X1)\*(a-b\*(Y(n)+k\*Y1)-e\*(X(n)+k\*X1));

Y2=(Y(n)+k\*Y1)\*(-c+d\*(X(n)+k\*X1)-f\*(Y(n)+k\*Y1));

X(n+1)=X(n)+k\*(X1+X2)/2;

Y(n+1)=Y(n)+k\*(Y1+Y2)/2;

end;

% Equilibrium data

 $L1_x1 = a/e;$ 

 $L1_y1 = 0;$ 

- $L1_x^2 = 0$ ;
- $L1_y2 = a/b;$
- $L2_x1 = c/d;$
- $L2_y1 = 0$ ;
- $L2_x^2 = 0$ ;

 $L2_y^2 = -c/f;$ 

% Compute several intermediate quantities

 $Dx12 = L1$   $x1-L1$   $x2$ ;  $Dx34 = L2_x1-L2_x2;$  $Dy12 = L1_y1-L1_y2;$  $Dy34 = L2$  y1-L2 y2;  $Dx24 = L1_x2-L2_x2;$  $Dy24 = L1_y2-L2_y2$ ;

% Solve for t and s parameters

ts = [Dx12 -Dx34; Dy12 -Dy34] \ [-Dx24; -Dy24];

% Take weighted combinations of points on the line

 $P = ts(1)^*[L1_x1; L1_y1] + (1-ts(1))^*[L1_x2; L1_y2];$ 

%Plot Results...

S1 = sprintf('IC: Xo=%g, Yo=%g',  $X(1)$ ,  $Y(1)$ );

S2 = sprintf('EC: Preys=%.2f, Predators=%.2f',P(1), P(2));

figure(1)

clf;

plot(X,Y);

hold on

%INITIAL CONDITIONS=RED \*

 $plot(X(1), Y(1), 'r^*)$ ;

%EQUILIBRIUM CONDITIONS=GREEN O

plot(P(1), P(2),'go');

title('Predators vs Preys');

xlabel('Preys');

ylabel('Predators');

legend('X(n),Y(n)',S1,S2)

grid;

figure(2) clf; plot(T,X,'r-',T,Y,'k-'); title('Predators & Preys vs time'); legend('Preys','Predators'); xlabel('time'); ylabel('Population');

## **3.4 Υλοποίηση του μοντέλου θηρευτή – θηράματος με 3 είδη**

Παρακάτω φαίνονται οι εξισώσεις ενός συστήματος τριών ειδών όπου η (1) αφορά τα θηράματα, η (2) αφορά τους θηρευτές και η (3) τους top θηρευτές.

$$
\frac{dX}{dt} = aX - bXY - eXZ \tag{1}
$$

$$
\frac{dY}{dt} = -cY + dXY - fYZ \tag{2}
$$

$$
\frac{dZ}{dt} = -gZ + hXZ + pYZ \tag{3}
$$

## **για τα θηράματα θα έχουμε:**

$$
f_{0x} = f_x(x_0, y_0, z_0) = x_0(a - by_0 - ez_0)
$$
  

$$
f_{1x} = f_x(x_0 + kf_x(x_0, y_0, z_0), y_0 + kf_y(x_0, y_0, z_0), z_0 + kf_z(x_0, y_0, z_0))
$$
  

$$
= (x_0 + kf_{0x})[a - b(y_0 + kf_{0y}) - e(z_0 + kf_{0z})]
$$

#### **για τους θηρευτές:**

$$
f_{0y} = f_y(x_0, y_0, z_0) = y_0(-c + dx_0 - fz_0)
$$
  
\n
$$
f_{1y} = f_y(x_0 + kf_x(x_0, y_0, z_0), y_0 + kf_y(x_0, y_0, z_0), z_0 + kf_z(x_0, y_0, z_0))
$$
  
\n
$$
= (y_0 + kf_{0y})[-c + d(x_0 + kf_{0x}) - f(z_0 + kf_{0z})]
$$

#### **για τους top θηρευτές:**

$$
f_{0z} = f_z(x_0, y_0, z_0) = z_0(-g + hx_0 + py_0)
$$
  

$$
f_{1z} = f_z(x_0 + kf_x(x_0, y_0, z_0), y_0 + kf_y(x_0, y_0, z_0), z_0 + kf_z(x_0, y_0, z_0))
$$
  

$$
= (z_0 + kf_{0z})[-g + h(x_0 + kf_{0x}) + p(y_0 + kf_{0y})]
$$

Παρακάτω ακολουθεί ο κώδικας, σε περιβάλλον Matlab, της υλοποίησης του μοντέλου με την βελτιωμένη μέθοδο Euler (**Improved Euler**).

<u>...................</u> clear all;

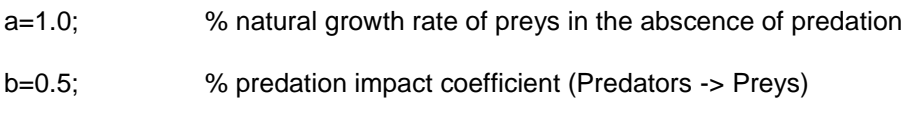

- c=0.7; % natural death rate of Predators in abscence of food
- d=0.3; % coefficient of efficiency of predation (Predators -> Preys)
- e=0.5; % predation impact coefficient (topPredators -> Preys)
- f=0.1; % predation impact coefficient (topPredators -> Predators)
- g=0.8; % natural death rate of topPredators in abscence of food
- h=0.2; % coefficient of efficiency of predation (topPredators -> Preys)
- p=0.2; % coefficient of efficiency of predation (topPredators -> Predators)

#### % Set initial conditions

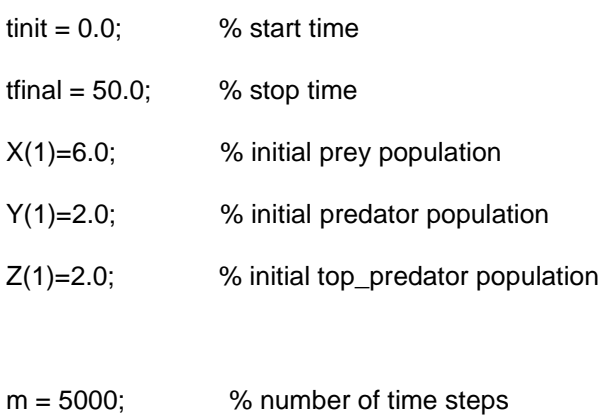

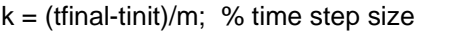

T=[tinit:k:tfinal]; % create vector of discrete solution times

% Execute Improved Euler's method to solve at each time step

for n=1:m

X1=X(n)\*(a-b\*Y(n)-e\*Z(n));

Y1=Y(n)\*(-c+d\*X(n)-f\*Z(n));

Z1=Z(n)\*(-g+h\*X(n)+p\*Y(n));

 X2=(X(n)+k\*X1)\*(a-b\*(Y(n)+k\*Y1)-e\*(Z(n)+k\*Z1)); Y2=(Y(n)+k\*Y1)\*(-c+d\*(X(n)+k\*X1)-f\*(Z(n)+k\*Z1)); Z2=(Z(n)+k\*Z1)\*(-g+h\*(X(n)+k\*X1)+p\*(Y(n)+k\*Y1));

X(n+1)=X(n)+k\*(X1+X2)/2;

Y(n+1)=Y(n)+k\*(Y1+Y2)/2;

Z(n+1)=Z(n)+k\*(Z1+Z2)/2;

end;

figure(1) clf; plot(T,X,'r-',T,Y,'b-',T,Z,'g-'); title('Predators & Preys vs time'); legend('Preys','Predators','TopPredator'); xlabel('time'); ylabel('Population');

# *Κεφάλαιο 4 – Υπολογιστική υλοποίηση με τη μέθοδο Runge-Kutta 4 ης τάξης*

## **4.1 Εισαγωγή**

Η γενική μορφή των μεθόδων Runge-Kutta 4<sup>ης</sup> τάξης είναι

 $y_{i+1} = y_i + h(af_0 + bf_1 + cf_2 + df_3)$ 

όπου οι ποσότητες f $_{0}$ ,f $_{1}$ ,f $_{2}$ ,f $_{3}$  είναι προσεγγιστικές τιμές της  $\frac{\alpha y}{dx}$  σε διαφορετικά σημεία του υπό-διαστήματος [x<sub>i</sub>,x<sub>i</sub>+h]. Οι πλέον δημοφιλείς Runge-Kutta 4<sup>ης</sup> τάξης είναι οι αλγόριθμοι

$$
f_0 = f(x_i, y_i)
$$
  
\n
$$
f_1 = f(x_i + \frac{1}{2}h, y_i + \frac{1}{2}hf_0)
$$
  
\n
$$
f_2 = f(x_i + \frac{1}{2}h, y_i + \frac{1}{2}hf_1)
$$
  
\n
$$
f_3 = f(x_i + h, y_i + hf_2)
$$
  
\n
$$
y_{i+1} = y_i + \frac{1}{6}h(f_0 + 2f_1 + 2f_2 + f_3)
$$

και

$$
f_0 = f(x_i, y_i)
$$
  
\n
$$
f_1 = f(x_i + \frac{1}{3}h, y_i + \frac{1}{3}hf_0)
$$
  
\n
$$
f_2 = f(x_i + \frac{2}{3}h, y_i + \frac{2}{3}hf_1)
$$
  
\n
$$
f_3 = f(x_i + h, y_i + hf_2)
$$
  
\n
$$
y_{i+1} = y_i + \frac{1}{8}h(f_0 + 3f_1 + 3f_2 + f_3)
$$

Όλοι οι αλγόριθμοι Runge-Kutta έχουν ρητό χαρακτήρα. Το συσσωρευμένο σφάλμα της κάθε μεθόδου Runge-Kutta είναι αντίστοιχο με την τάξη της μεθόδου.

## **4.2 Υλοποίηση του μοντέλου θηρευτή – θηράματος**

Βασιζόμενοι στον αλγόριθμο που παρουσιάστηκε στην εισαγωγή του κεφαλαίου και λαμβάνοντας υπόψη τα δεδομένα του μοντέλου από το κεφάλαιο 3.2, το σύστημά μας διαμορφώνεται ως εξής:

## **για τα θηράματα:**

$$
f_{0x} = f_x(x_0, y_0) = x_0(a - by_0)
$$
  
\n
$$
f_{1x} = f_x\left(x_0 + \frac{1}{2}k f_{0x}, y_0 + \frac{1}{2}k f_{0y}\right) = (x_0 + \frac{1}{2}k f_{0x})\left[a - b\left(y_0 + \frac{1}{2}k f_{0y}\right)\right]
$$
  
\n
$$
f_{2x} = f_x\left(x_0 + \frac{1}{2}k f_{1x}, y_0 + \frac{1}{2}k f_{1y}\right) = (x_0 + \frac{1}{2}k f_{1x})\left[a - b\left(y_0 + \frac{1}{2}k f_{1y}\right)\right]
$$
  
\n
$$
f_{3x} = f_x\left(x_0 + k f_{2x}, y_0 + k f_{2y}\right) = (x_0 + k f_{2x})\left[a - b\left(y_0 + k f_{2y}\right)\right]
$$

**για τους θηρευτές:**

$$
f_{0y} = f_y(x_0, y_0) = y_0(-c + dx_0)
$$
  
\n
$$
f_{1y} = f_y\left(x_0 + \frac{1}{2}k f_{0x}, y_0 + \frac{1}{2}k f_{0y}\right) = (y_0 + \frac{1}{2}k f_{0y})\left[-c + d\left(x_0 + \frac{1}{2}k f_{0x}\right)\right]
$$
  
\n
$$
f_{2y} = f_y\left(x_0 + \frac{1}{2}k f_{1x}, y_0 + \frac{1}{2}k f_{1y}\right) = (y_0 + \frac{1}{2}k f_{1y})\left[-c + d\left(x_0 + \frac{1}{2}k f_{1x}\right)\right]
$$
  
\n
$$
f_{3y} = f_y\left(x_0 + k f_{2x}, y_0 + k f_{2y}\right) = (y_0 + k f_{2y})\left[-c + d\left(x_0 + k f_{2x}\right)\right]
$$

Παρακάτω ακολουθεί ο κώδικας, σε περιβάλλον Matlab, της υλοποίησης του μοντέλου με τη μέθοδο Runge-Kutta 4<sup>ης</sup> τάξης.

clear all;

a=1.0; % natural growth rate of preys in the abscence of predation b=0.5; % predation impact coefficient(for prey) c=0.8; % natural death rate of predators in abscence of food d=0.2; % coefficient of efficiency of predation(for predator)

#### % Set initial conditions

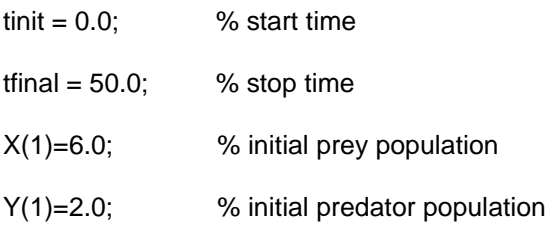

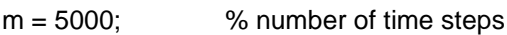

 $k = (t$ final-tinit)/m; % time step size

T=[tinit:k:tfinal]; % create vector of discrete solution times

% Execute Runge-Kutta method to solve at each time step

for n=1:m

 $X1 = X(n)^*(a-b^*Y(n));$ 

 $Y1=Y(n)^*(-c+d^*X(n));$ 

 X2=(X(n)+0.5\*k\*X1)\*(a-b\*(Y(n)+0.5\*k\*Y1)); Y2=(Y(n)+0.5\*k\*Y1)\*(-c+d\*(X(n)+0.5\*k\*X1));

 X3=(X(n)+0.5\*k\*X2)\*(a-b\*(Y(n)+0.5\*k\*Y2)); Y3=(Y(n)+0.5\*k\*Y2)\*(-c+d\*(X(n)+0.5\*k\*X2));

```
 X4=(X(n)+k*X3)*(a-b*(Y(n)+k*Y3)); 
 Y4=(Y(n)+k*Y3)*(-c+d*(X(n)+k*X3));
```
 X(n+1)=X(n)+k\*(X1+2\*X2+2\*X3+X4)/6; Y(n+1)=Y(n)+k\*(Y1+2\*Y2+2\*Y3+Y4)/6;

end;

%Plot Results...

 $S1 =$  sprintf('IC: Xo=%g, Yo=%g', X(1), Y(1));

 $S2 =$  sprintf('EC: Preys=%.2f, Predators=%.2f', c/d, a/b);

figure(1) clf; plot(X,Y); hold on %INITIAL CONDITIONS=RED \*  $plot(X(1), Y(1), 'r^*)$ ; %EQUILIBRIUM CONDITIONS=GREEN O plot(c/d,a/b,'go'); title('Predators vs Preys'); xlabel('Preys'); ylabel('Predators'); legend('X(n),Y(n)',S1,S2) grid;

figure(2) clf; plot(T,X,'r-',T,Y,'k-'); title('Predators & Preys vs time'); legend('Preys','Predators'); xlabel('time'); ylabel('Population');

# **4.3 Υλοποίηση του μοντέλου θηρευτή – θηράματος με εσωτερικό ανταγωνισμό**

Βασιζόμενοι στον αλγόριθμο που παρουσιάστηκε στην εισαγωγή του κεφαλαίου και λαμβάνοντας υπόψη τα δεδομένα του μοντέλου από το κεφάλαιο 3.3, το σύστημά μας διαμορφώνεται ως εξής:

## **για τα θηράματα:**

$$
f_{0x} = f_x(x_0, y_0) = x_0(a - by_0 - ex_0)
$$
  
\n
$$
f_{1x} = f_x\left(x_0 + \frac{1}{2}k f_{0x}, y_0 + \frac{1}{2}k f_{0y}\right)
$$
  
\n
$$
= (x_0 + \frac{1}{2}k f_{0x})\left[a - b\left(y_0 + \frac{1}{2}k f_{0y}\right) - e(x_0 + \frac{1}{2}k f_{0x})\right]
$$
  
\n
$$
f_{2x} = f_x\left(x_0 + \frac{1}{2}k f_{1x}, y_0 + \frac{1}{2}k f_{1y}\right)
$$
  
\n
$$
= (x_0 + \frac{1}{2}k f_{1x})\left[a - b\left(y_0 + \frac{1}{2}k f_{1y}\right) - e(x_0 + \frac{1}{2}k f_{1x})\right]
$$
  
\n
$$
f_{3x} = f_x\left(x_0 + k f_{2x}, y_0 + k f_{2y}\right) = (x_0 + k f_{2x})\left[a - b\left(y_0 + k f_{2y}\right) - e(x_0 + k f_{2x})\right]
$$

#### **για τους θηρευτές:**

$$
f_{0y} = f_y(x_0, y_0) = y_0(-c + dx_0 - fy_0)
$$
  
\n
$$
f_{1y} = f_y\left(x_0 + \frac{1}{2}kf_{0x}, y_0 + \frac{1}{2}kf_{0y}\right)
$$
  
\n
$$
= (y_0 + \frac{1}{2}kf_{0y})\left[-c + d\left(x_0 + \frac{1}{2}kf_{0x}\right) - f(y_0 + \frac{1}{2}kf_{0y})\right]
$$
  
\n
$$
f_{2y} = f_y\left(x_0 + \frac{1}{2}kf_{1x}, y_0 + \frac{1}{2}kf_{1y}\right)
$$
  
\n
$$
= (y_0 + \frac{1}{2}kf_{1y})\left[-c + d\left(x_0 + \frac{1}{2}kf_{1x}\right) - f(y_0 + \frac{1}{2}kf_{1y})\right]
$$
  
\n
$$
f_{3y} = f_y\left(x_0 + kf_{2x}, y_0 + kf_{2y}\right) = (y_0 + kf_{2y})\left[-c + d(x_0 + kf_{2x}) - f(y_0 + kf_{2y})\right]
$$

Παρακάτω ακολουθεί ο κώδικας, σε περιβάλλον Matlab, της υλοποίησης του μοντέλου με τη μέθοδο Runge-Kutta 4<sup>ης</sup> τάξης.

clear all;

- a=1.0; % natural growth rate of preys in the abscence of predation
- b=0.5; % predation impact coefficient(for prey)
- c=0.8; % natural death rate of predators in abscence of food
- d=0.2; % coefficient of efficiency of predation(for predator)
- e=0.1; % internal competition impact coefficient (for prey)
- f=0.1; % internal competition impact coefficient (for predator)

#### % Set initial conditions

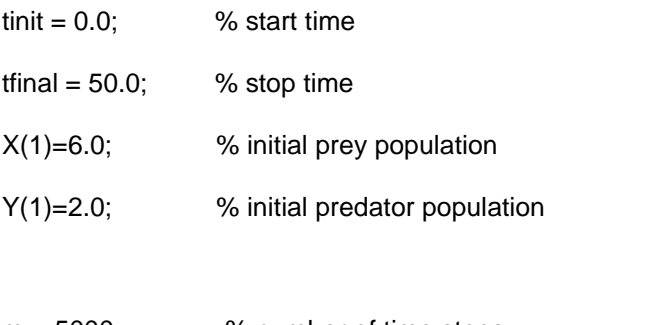

- m = 5000; % number of time steps
- $k = (t$ final-tinit)/m; % time step size
- T=[tinit:k:tfinal]; % create vector of discrete solution times

% Execute Runge-Kutta method to solve at each time step

for  $n=1 \cdot m$ 

```
X1 = X(n)^*(a-b^*Y(n)-e^*X(n));
```

```
 Y1=Y(n)*(-c+d*X(n)-f*Y(n));
```
 X2=(X(n)+0.5\*k\*X1)\*(a-b\*(Y(n)+0.5\*k\*Y1)-e\*(X(n)+0.5\*k\*X1)); Y2=(Y(n)+0.5\*k\*Y1)\*(-c+d\*(X(n)+0.5\*k\*X1)-f\*(Y(n)+0.5\*k\*Y1));

X3=(X(n)+0.5\*k\*X2)\*(a-b\*(Y(n)+0.5\*k\*Y2)-e\*(X(n)+0.5\*k\*X2));

```
 Y3=(Y(n)+0.5*k*Y2)*(-c+d*(X(n)+0.5*k*X2)-f*(Y(n)+0.5*k*Y2));
```

```
 X4=(X(n)+k*X3)*(a-b*(Y(n)+k*Y3)-e*(X(n)+k*X3));
```

```
 Y4=(Y(n)+k*Y3)*(-c+d*(X(n)+k*X3)-f*(Y(n)+k*Y3));
```
X(n+1)=X(n)+k\*(X1+2\*X2+2\*X3+X4)/6;

```
 Y(n+1)=Y(n)+k*(Y1+2*Y2+2*Y3+Y4)/6;
```
end;

% Equilibrium data  $L1_x1 = a/e;$  $L1_y1 = 0$ ;  $L1_x^2 = 0$ ; L1  $y2 = a/b$ ;  $L2_x1 = c/d;$  $L2_y1 = 0$ ; L2  $x2 = 0$ ;  $L2_y2 = -c/f;$ 

% Compute several intermediate quantities

$$
Dx12 = L1_x1 - L1_x2;
$$
  
\n
$$
Dx34 = L2_x1 - L2_x2;
$$
  
\n
$$
Dy12 = L1_y1 - L1_y2;
$$
  
\n
$$
Dy34 = L2_y1 - L2_y2;
$$
  
\n
$$
Dx24 = L1_x2 - L2_x2;
$$
  
\n
$$
Dy24 = L1_y2 - L2_y2;
$$

% Solve for t and s parameters

ts = [Dx12 -Dx34; Dy12 -Dy34] \ [-Dx24; -Dy24];

% Take weighted combinations of points on the line

 $P = ts(1)^*[L1_x1; L1_y1] + (1-ts(1))^*[L1_x2; L1_y2];$ 

%Plot Results...

S1 = sprintf('IC: Xo=%g, Yo=%g', $X(1), Y(1)$ );

S2 = sprintf('EC: Preys=%.2f, Predators=%.2f',P(1), P(2));

figure(1)

clf;

plot(X,Y);

hold on

%INITIAL CONDITIONS=RED \*

 $plot(X(1), Y(1), 'r^*)$ ;

%EQUILIBRIUM CONDITIONS=GREEN O

plot(P(1), P(2),'go');

title('Predators vs Preys');

xlabel('Preys');

ylabel('Predators');

legend('X(n),Y(n)',S1,S2)

grid;

figure(2)

clf;

plot(T,X,'r-',T,Y,'k-');

title('Predators & Preys vs time');

legend('Preys','Predators');

xlabel('time');

ylabel('Population');

## **4.4 Υλοποίηση του μοντέλου θηρευτή – θηράματος με 3 είδη**

Βασιζόμενοι στον αλγόριθμο που παρουσιάστηκε στην εισαγωγή του κεφαλαίου και λαμβάνοντας υπόψη τα δεδομένα του μοντέλου από το κεφάλαιο 3.4, το σύστημά μας διαμορφώνεται ως εξής:

## **για τα θηράματα θα έχουμε:**

$$
f_{0x} = f_x(x_0, y_0, z_0) = x_0(a - by_0 - ez_0)
$$
  
\n
$$
f_{1x} = f_x\left(x_0 + \frac{1}{2}k f_{0x}, y_0 + \frac{1}{2}k f_{0y}, z_0 + \frac{1}{2}k f_{0z}\right)
$$
  
\n
$$
= (x_0 + \frac{1}{2}k f_{0x})\left[a - b\left(y_0 + \frac{1}{2}k f_{0y}\right) - e(z_0 + \frac{1}{2}k f_{0z})\right]
$$
  
\n
$$
f_{2x} = f_x\left(x_0 + \frac{1}{2}k f_{1x}, y_0 + \frac{1}{2}k f_{1y}, z_0 + \frac{1}{2}k f_{1z}\right)
$$
  
\n
$$
= (x_0 + \frac{1}{2}k f_{1x})\left[a - b\left(y_0 + \frac{1}{2}k f_{1y}\right) - e(z_0 + \frac{1}{2}k f_{1z})\right]
$$

$$
f_{3x} = f_x(x_0 + kf_{2x}, y_0 + kf_{2y}, z_0 + kf_{2z})
$$
  
=  $(x_0 + kf_{2x})[a - b(y_0 + kf_{2y}) - e(z_0 + kf_{2z})]$ 

## **για τους θηρευτές:**

$$
f_{0y} = f_y(x_0, y_0, z_0) = y_0(-c + dx_0 - fz_0)
$$
  
\n
$$
f_{1y} = f_y\left(x_0 + \frac{1}{2}kf_{0x}, y_0 + \frac{1}{2}kf_{0y}, z_0 + \frac{1}{2}kf_{0z}\right)
$$
  
\n
$$
= (y_0 + \frac{1}{2}kf_{0y})\left[-c + d\left(x_0 + \frac{1}{2}kf_{0x}\right) - f(z_0 + \frac{1}{2}kf_{0z})\right]
$$
  
\n
$$
f_{2y} = f_y\left(x_0 + \frac{1}{2}kf_{1x}, y_0 + \frac{1}{2}kf_{1y}, z_0 + \frac{1}{2}kf_{1z}\right)
$$
  
\n
$$
= (y_0 + \frac{1}{2}kf_{1y})\left[-c + d\left(x_0 + \frac{1}{2}kf_{1x}\right) - f(z_0 + \frac{1}{2}kf_{1z})\right]
$$
  
\n
$$
f_{3y} = f_y\left(x_0 + kf_{2x}, y_0 + kf_{2y}, z_0 + kf_{2z}\right)
$$

$$
= (y_0 + kf_{2y})[-c + d(x_0 + kf_{2x}) - f(z_0 + kf_{2z})]
$$

#### **για τους top θηρευτές:**

$$
f_{0z} = f_z(x_0, y_0, z_0) = z_0(-g + hx_0 + py_0)
$$
  
\n
$$
f_{1z} = f_z(x_0 + \frac{1}{2}kf_{0x}, y_0 + \frac{1}{2}kf_{0y}, z_0 + \frac{1}{2}kf_{0z})
$$
  
\n
$$
= (z_0 + \frac{1}{2}kf_{0z})\left[-g + h(x_0 + \frac{1}{2}kf_{0x}) + p(y_0 + \frac{1}{2}kf_{0y})\right]
$$
  
\n
$$
f_{2z} = f_z(x_0 + \frac{1}{2}kf_{1x}, y_0 + \frac{1}{2}kf_{1y}, z_0 + \frac{1}{2}kf_{1z})
$$
  
\n
$$
= (z_0 + \frac{1}{2}kf_{1z})\left[-g + h(x_0 + \frac{1}{2}kf_{1x}) + p(y_0 + \frac{1}{2}kf_{1y})\right]
$$
  
\n
$$
f_{3z} = f_z(x_0 + kf_{2x}, y_0 + kf_{2y}, z_0 + kf_{2z})
$$

$$
= (z_0 + kf_{2z})[-g + h(x_0 + kf_{2x}) + p(y_0 + kf_{2y})]
$$

Παρακάτω ακολουθεί ο κώδικας, σε περιβάλλον Matlab, της υλοποίησης του μοντέλου με τη μέθοδο Runge-Kutta 4<sup>ης</sup> τάξης.

clear all;

- a=1.0; % natural growth rate of preys in the abscence of predation
- b=0.5; % predation impact coefficient (Predators -> Preys)
- c=0.7; % natural death rate of Predators in abscence of food
- d=0.3; % coefficient of efficiency of predation (Predators -> Preys)
- e=0.5; % predation impact coefficient (topPredators -> Preys)
- f=0.1; % predation impact coefficient (topPredators -> Predators)
- g=0.8; % natural death rate of topPredators in abscence of food
- h=0.2; % coefficient of efficiency of predation (topPredators -> Preys)
- p=0.2; % coefficient of efficiency of predation (topPredators -> Predators)

#### % Set initial conditions

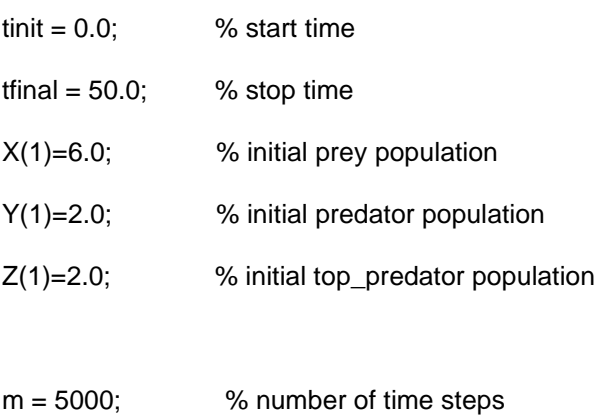

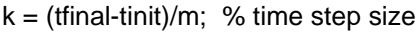

T=[tinit:k:tfinal]; % create vector of discrete solution times

% Execute Runge-Kutta method to solve at each time step

for  $n=1:m$ 

 $X1 = X(n)^*(a-b^*Y(n)-e^*Z(n));$  $Y1=Y(n)^*(-c+d^*X(n)-f^*Z(n));$  $Z1 = Z(n)^*(-g+h^*X(n)+p^*Y(n));$ 

 X2=(X(n)+0.5\*k\*X1)\*(a-b\*(Y(n)+0.5\*k\*Y1)-e\*(Z(n)+0.5\*k\*Z1)); Y2=(Y(n)+0.5\*k\*Y1)\*(-c+d\*(X(n)+0.5\*k\*X1)-f\*(Z(n)+0.5\*k\*Z1)); Z2=(Z(n)+0.5\*k\*Z1)\*(-g+h\*(X(n)+0.5\*k\*X1)+p\*(Y(n)+0.5\*k\*Y1));

 X3=(X(n)+0.5\*k\*X2)\*(a-b\*(Y(n)+0.5\*k\*Y2)-e\*(Z(n)+0.5\*k\*Z2)); Y3=(Y(n)+0.5\*k\*Y2)\*(-c+d\*(X(n)+0.5\*k\*X2)-f\*(Z(n)+0.5\*k\*Z2)); Z3=(Z(n)+0.5\*k\*Z2)\*(-g+h\*(X(n)+0.5\*k\*X2)+p\*(Y(n)+0.5\*k\*Y2));

 X4=(X(n)+k\*X3)\*(a-b\*(Y(n)+k\*Y3)-e\*(Z(n)+k\*Z3)); Y4=(Y(n)+k\*Y3)\*(-c+d\*(X(n)+k\*X3)-f\*(Z(n)+k\*Z3)); Z4=(Z(n)+k\*Z3)\*(-g+h\*(X(n)+k\*X3)+p\*(Y(n)+k\*Y3));

```
 X(n+1)=X(n)+k*(X1+2*X2+2*X3+X4)/6; 
 Y(n+1)=Y(n)+k*(Y1+2*Y2+2*Y3+Y4)/6;
 Z(n+1)=Z(n)+k*(Z1+2*Z2+2*Z3+Z4)/6;
```
end;

```
figure(1)
clf;
plot(T,X,'r-',T,Y,'b-',T,Z,'g-');
title('Predators & Preys vs time');
legend('Preys','Predators','TopPredator');
xlabel('time');
ylabel('Population');
```
\_\_\_\_\_\_\_\_\_\_\_\_\_\_\_\_\_\_\_\_\_\_\_\_

# *Κεφάλαιο 5 – Μαθηματική ανάλυση των μοντέλων*

## **5.1 Εισαγωγή**

Σε αυτό το κεφάλαιο θα επεκταθούμε στην μαθηματική ανάλυση των μοντέλων, δηλαδή στο πως βρίσκουμε τα σημεία ισορροπίας, στο πως χρησιμοποιούνται στον ιακωβιανό πίνακα και στην εύρεση των ιδιοτιμών.

Αρχικά θα δώσουμε ένα απλό παράδειγμα πριν επεκταθούμε στις εξισώσεις των μοντέλων με ακέραιους αριθμούς έτσι ώστε η όλη διαδικασία να γίνει πιο κατανοητή.

Έστω ο παρακάτω πίνακας 2×2  $\mathbf{A} = \begin{bmatrix} 2 \end{bmatrix}$  $\begin{bmatrix} 2 & 0 \\ 6 & 4 \end{bmatrix}$ 

Για να βρούμε τις ιδιοτιμές του πίνακα θα πρέπει να λύσουμε το ιακωβιανό πίνακα.

$$
J(A - \lambda I)
$$

Όπου Α ο πίνακας που μας δίνεται

Όπου λ οι ιδιοτιμές που ψάχνουμε.

Όπου **I**  $= \begin{pmatrix} 1 \\ 0 \end{pmatrix}$  $\begin{bmatrix} 1 & 0 \\ 0 & 1 \end{bmatrix}$  είναι ο μοναδιαίος πίνακας.

Οπότε ο πίνακάς μας θα πάρει τι μορφή  $|J|^2$  $\begin{vmatrix} -\lambda & 0 \\ 6 & 4-\lambda \end{vmatrix}$ .

Στην ουσία θα βρούμε την ορίζουσα του παραπάνω πίνακα.

$$
(2-\lambda)\times(4-\lambda)\,-\,6\times0=0
$$

Αρα οι ιδιοτιμές είναι  $\lambda_1 = 2$  και  $\lambda_2 = 4$ 

## **Παρατηρήσεις**

## **Ορίζουσες:**

Παρακάτω θα δείξουμε κάποιες ιδιότητες που ισχύουν σε 2Χ2 πίνακες και 3Χ3 πίνακες πάνω στις οποίες θα στηριχτούμε για την εύρεση των ιδιοτιμών.

$$
\boxed{\text{Παράδειγμα 2X2: } \begin{vmatrix} \alpha & \beta \\ \gamma & \delta \end{vmatrix} = \alpha * \delta - \beta * \gamma}
$$

$$
\frac{\text{[Rap66E1}]}{[aq66E1]} = \begin{vmatrix} a_{11} & a_{12} & a_{13} \\ a_{21} & a_{22} & a_{23} \\ a_{31} & a_{32} & a_{33} \end{vmatrix} = a_{11} * \begin{vmatrix} a_{22} & a_{23} \\ a_{32} & a_{33} \end{vmatrix} - a_{12} * \begin{vmatrix} a_{21} & a_{23} \\ a_{31} & a_{33} \end{vmatrix} + a_{13} * \begin{vmatrix} a_{21} & a_{22} \\ a_{31} & a_{32} \end{vmatrix} = a_{11} * (a_{22} * a_{33} - a_{23} * a_{32}) - a_{12} * (a_{21} * a_{33} - a_{31} * a_{23}) + a_{13} * \begin{vmatrix} a_{21} & a_{22} \\ a_{21} * a_{32} - a_{22} * a_{31} \end{vmatrix}
$$

## **5.2 Μαθηματική ανάλυση του μοντέλου θηρευτή – θηράματος**

Παρακάτω θα εξετάσουμε με τον ίδιο τρόπο το απλό μοντέλο lotka-volterra θηρευτή – θηράματος.

$$
\frac{dX}{dt} = \alpha X - bXY \qquad \Rightarrow \frac{dX}{dt} = X' = X(\alpha - bY) \tag{1}
$$

$$
\frac{dY}{dt} = -cY + dXY \qquad \Rightarrow \frac{dY}{dt} = Y' = Y(-c + dX)
$$
 (2)

Σε αυτή τη περίπτωση θα πρέπει να δημιουργήσουμε τον πίνακα Α βάζοντας στη διαγώνιο του, τους συντελεστές των x,y και στις υπόλοιπες θέσεις τις μερικές παραγώγους.

Οπότε ο πίνακας θα πάρει τη μορφή  $A = \begin{vmatrix} \alpha - bY & -bX \\ dY & -c + dX \end{vmatrix} = J(x, y)$ 

Για την εύρεση των σημείων ισορροπίας μηδενίζουμε τις παραγώγους δηλαδή τις σχέσεις (1) και (2).

$$
(a - bY) * X = 0 \Rightarrow X = 0 \text{ if } Y = \frac{\alpha}{b}
$$

$$
(-c + dX) * Y \Rightarrow Y = 0 \text{ if } X = \frac{c}{d}
$$

Τα σημεία ισορροπίας που προκύπτουν είναι τα ακόλουθα:

$$
(\overline{X},\overline{Y})=\Big\{(0,0),(\frac{c}{d},\frac{\alpha}{b})\Big\}
$$

Για το κάθε σημείο ισορροπίας που βρήκαμε θα βρούμε τις ιδιοτιμές. Γενικά για την εύρεση των ιδιοτιμών εφαρμόζουμε τα εξής βήματα:

- 1) Έχουμε ή βρίσκουμε τον nxn πίνακα Α
- 2) Παίρνουμε τον μοναδιαίο πίνακα Ι
- 3) Τον πολλαπλασιάζουμε με το λ δηλαδή λΙ
- 4) Εμφανίζουμε τον πίνακα  $B = A \lambda I$
- 5) Τέλος μηδενίζουμε την ορίζουσα του  $B = A \lambda I$  και βρίσκουμε τις ιδιοτιμές  $det(A - \lambda I) = 0$

$$
det(A - \lambda I) = \begin{vmatrix} \alpha - bY - \lambda & bX \\ dX & -c + dX - \lambda \end{vmatrix}
$$

Τώρα δουλεύουμε πάνω σε αυτή την ορίζουσα για το εκάστοτε σημείο ισορροπίας. Άρα στην περίπτωσή μας για το σημείο **(0,0)** έχουμε

 $Det(A - \lambda I) = \begin{vmatrix} \alpha \\ \alpha \end{vmatrix}$  $\begin{vmatrix} b & 0 & 0 \\ d & 0 & -c + d & 0 \\ 0 & 0 & 0 \end{vmatrix} = \begin{vmatrix} \alpha & \beta & 0 \\ 0 & \alpha & 0 \\ 0 & 0 & 0 \end{vmatrix}$  $\begin{vmatrix} -\lambda & 0 \\ 0 & -c - \lambda \end{vmatrix} = 0 \Rightarrow$  $(\alpha - \lambda) * (-c - \lambda) = 0$ 

Είναι φανερό ότι οι ιδιοτιμές που προκύπτουν είναι  $\lambda_1 = \alpha$  και  $\lambda_2 = -c$ 

Για το επόμενο σημείο ισορροπίας **(**  $\frac{c}{d}$ ,  $\frac{\alpha}{b}$  **)** θα δουλέψουμε πάνω στην ίδια ορίζουσα

$$
\det(A - \lambda I) = \begin{vmatrix} \alpha - bY - \lambda & -bX \\ dY & -c + dX - \lambda \end{vmatrix} = 0 \Rightarrow
$$
  

$$
\begin{vmatrix} \alpha - b\frac{\alpha}{b} - \lambda & -b\frac{c}{d} \\ d\frac{a}{b} & -c + d\frac{c}{d} - \lambda \end{vmatrix} = 0 \Rightarrow
$$
  

$$
\begin{vmatrix} -\lambda & -b\frac{c}{d} \\ d\frac{\alpha}{b} & -\lambda \end{vmatrix} = 0 \Rightarrow \lambda^2 - (-b\frac{c}{d}) \left( d\frac{\alpha}{b} \right) = 0 \Rightarrow \lambda^2 + ca = 0
$$

Άρα:  $\lambda_{1,2} = \pm i \sqrt{c\alpha}$ 

## **5.3 Μαθηματική ανάλυση του μοντέλου με εσωτερικό ανταγωνισμό**

Μέτα τη μαθηματική ανάλυση του απλού μοντέλου θηρευτή-θηράματος θα προχωρήσουμε στην ανάλυση ενός ποιο σύνθετου μοντέλου, του μοντέλου στο οποίο έχουμε εσωτερικό ανταγωνισμό(internal competition).

Το μοντέλο αυτό περιγράφεται από τις παρακάτω εξισώσεις:

$$
\frac{dX}{dt} = \alpha X - bXY - eX^2 \qquad \Rightarrow \frac{dX}{dt} = X' = X(\alpha - bY - eX)
$$
(1)  

$$
\frac{dY}{dt} = -cY + dXY - fY^2 \qquad \Rightarrow \frac{dY}{dt} = Y' = Y(-c + dX - fY)
$$
(2)

Ο πίνακας Α που θα σχηματίσουμε είναι της μορφής:

$$
\begin{vmatrix} \alpha - bY - 2eX & -bX \\ dY & -c + dX - 2fY \end{vmatrix}
$$

Για την εύρεση των σημείων ισορροπίας μηδενίζουμε τις παραγώγους.

$$
X(\alpha - bY - eX) = 0
$$

$$
Y(-c + dX - fY) = 0
$$

Οι παραπάνω εξισώσεις μηδενίζονται προφανώς για **Χ=0** και **Y=0**. Δηλαδή έχουμε το σημείο **(0,0)**.

Για **Υ=0** προκύπτει α − eX = 0 ⇒ X =  $\frac{\alpha}{2}$ <mark>«</mark> για την πρώτη εξίσωση, ενώ η δεύτερη προφανώς είναι μηδέν. Δηλαδή έχουμε το σημείο **(**  $\frac{a}{e}$ ,0).

Για **Χ=0** προκύπτει – **c** – fΥ = 0 ⇒ Y = – $\frac{c}{6}$ <mark>-</mark> για τη δεύτερη εξίσωση, ενώ η πρώτη προφανώς είναι μηδέν. Δηλαδή έχουμε το σημείο **(0,**  $\frac{c}{f}$ ).

Τέλος, εξετάζουμε την περίπτωση για την οποία οι δύο εξισώσεις να είναι μηδέν για  $X, Y \neq 0$ . Για να συμβεί αυτό θα πρέπει να ισχύει  $( \alpha - bY - eX ) = 0$ και  $(-c + dX - fY) = 0$ . Από τις δύο αυτές εξισώσεις προκύπτει το παρακάτω σύστημα

$$
\begin{cases} eX + bY = \alpha \\ dX - fY = c \end{cases}
$$

η λύση του οποίου θα μας δώσει τα X,Y για τα οποία οι δύο παράγωγοι να είναι μηδέν.

Χρησιμοποιώντας τη μέθοδο του Cramer για την επίλυση του συστήματός μας έχουμε:

$$
\begin{cases}\n eX + bY = \alpha \\
 dX - fY = c\n\end{cases} \Rightarrow\n\begin{bmatrix}\ne & b \\
d & -f\n\end{bmatrix}\n\begin{bmatrix}\nX \\
Y\n\end{bmatrix} = \begin{bmatrix}\n\alpha \\
c\n\end{bmatrix}
$$
\n
$$
X = \frac{\begin{vmatrix}\n\alpha & b \\
e & b \\
d & -f\n\end{vmatrix}}{\begin{vmatrix}\ne & b \\
d & -f\n\end{vmatrix}} = \frac{-af - cb}{-ef - db}
$$
\n
$$
Y = \frac{\begin{vmatrix}\ne & a \\
d & c\n\end{vmatrix}}{\begin{vmatrix}\ne & b \\
d & -f\n\end{vmatrix}} = \frac{ec - da}{-ef - db}
$$

Δηλαδή έχουμε το σημείο (  $\frac{-\alpha f - cb}{-ef - db}$ ,  $\frac{ec - d\alpha}{-ef - db}$ . Οπότε, έχουμε τις εξής περιπτώσεις:

$$
(\overline{X},\overline{Y})=\left\{(0,0),\left(\frac{a}{e},0\right),\left(0,-\frac{c}{f}\right),\left(\frac{-af-cb}{-ef-db},\frac{ec-da}{-ef-db}\right)\right\}
$$

Από τα παραπάνω, το σημείο  $\left( \mathbf{0},-\frac{c}{4}\right)$  $\left(\frac{c}{f}\right)$  απορρίπτεται μιας και δεν ανήκει στο 1 $^{\circ}$ τεταρτημόριο του χώρου φάσεων (βλ. παράγραφο 1.3).

Οπότε, τα σημεία ισορροπίας μας θα είναι:

$$
(\overline{X},\overline{Y})=\{(0,0),\left(\frac{a}{e},0\right),\left(\frac{-af-cb}{-ef-db},\frac{ec-da}{-ef-db}\right)\}
$$

Για την εύρεση των ιδιοτιμών θα εφαρμόσουμε αυτά που αναφέραμε στο προηγούμενο μοντέλο.

$$
\det(A - \lambda I) = \begin{vmatrix} \alpha - bY - 2eX - \lambda & -bX \\ dY & -c + dX - 2fY - \lambda \end{vmatrix}
$$

Για κάθε σημείο ισορροπίας θα βρούμε τις ιδιοτιμές. Έτσι για το σημείο (0,0) ο πίνακας θα πάρει τη μορφή:

$$
\begin{vmatrix} \alpha - b * 0 - 2 * e * 0 - \lambda & -b * 0 \\ d * 0 & -c + d * 0 - 2 * f * 0 - \lambda \end{vmatrix} = \begin{vmatrix} \alpha - \lambda & 0 \\ 0 & -c - \lambda \end{vmatrix} = 0 \Rightarrow (\alpha - \lambda)(-c - \lambda) = 0 \Rightarrow
$$

 $\lambda_1 = \alpha$  και  $\lambda_2 = -c$ 

<u>-Για το σημείο (<sup>α</sup></u>  $\frac{\alpha}{e}$ , 0 ) ο πίνακας γίνεται:

$$
\begin{vmatrix} \alpha - b & \alpha - 2 & \alpha + \frac{\alpha}{e} - \lambda & -b & \frac{\alpha}{e} \\ d & \alpha + 0 & -c + d & \frac{\alpha}{e} - 2 & \alpha + \alpha + \frac{\alpha}{e} - 2 & \alpha + \alpha + \frac{\alpha}{e} - \lambda \end{vmatrix} \Rightarrow \begin{vmatrix} -\alpha - \lambda & -b & \frac{\alpha}{e} \\ 0 & -c + d & \frac{\alpha}{e} - \lambda \end{vmatrix} \Rightarrow
$$

$$
(-\alpha - \lambda) \left( -c + d \frac{\alpha}{e} - \lambda \right) = 0 \Rightarrow
$$

$$
\lambda_1 = -\alpha \text{ } \kappa \alpha \iota \text{ } \lambda_2 = -c + d \frac{\alpha}{e}
$$

## **5.4 Μαθηματική ανάλυση του μοντέλου με 3 είδη**

Σε αυτό το μοντέλο η διαδικασία εύρεσης των σημείων ισορροπίας και των ιδιοτιμών γίνεται πιο περίπλοκη καθώς έχουμε να εργαστούμε πάνω σε τρεις εξισώσεις οι οποίες περιγράφονται παρακάτω:

$$
\frac{dX}{dt} = \alpha X - bXY - eXZ \Rightarrow \frac{dX}{dt} = X' = (\alpha - bY - eZ)X
$$
 (1)

$$
\frac{dY}{dt} = -cY + dXY - fYZ \Rightarrow \frac{dY}{dt} = Y' = (-c + dX - fZ)Y
$$
 (2)

$$
\frac{dZ}{dt} = -gZ + hXZ + pYZ \Rightarrow \frac{dZ}{dt} = Z' = (-g + hX + pY)Z
$$
 (3)

Ο πίνακας Α που θα σχηματίσουμε είναι της μορφής:

$$
\begin{vmatrix} \alpha - bY - eZ & -bX & -eX \\ dY & -c + dX - fZ & -fY \\ hZ & pZ & -g + hX + pY \end{vmatrix}
$$

Λόγω των τριών εξισώσεων ο πίνακας είναι 3Χ3.

Για την εύρεση των σημείων ισορροπίας μηδενίζουμε τις παραγώγους.

$$
(\alpha-bY-eZ)X=0\\
$$

$$
(-c+dX-fZ)Y=0\\
$$

$$
(-g + hX + pY)Z = 0
$$

Στην ουσία βρίσκουμε όλες τις δυνατές περιπτώσεις, δηλαδή 1)να μην υπάρχει κανένα είδος, 2)να μην υπάρχει κάποιο από τα τρία είδη( ή το Χ ή το Υ ή το Ζ) και 3)να συμβιώνουν και τα τρία είδη παρουσιάζοντας μια σχέση αλληλεπίδρασης και αλληλεξάρτησης. Επιλύοντας για κάθε μία από αυτές τις περιπτώσεις, τις εξισώσεις, βρίσκουμε τα παρακάτω σημεία.

$$
(\overline{X}, \overline{Y}, \overline{Z}) = \left\{ \begin{matrix} (0, 0, 0), \left(\frac{c}{d}, \frac{a}{b}, 0\right), \left(0, \frac{g}{p}, -\frac{c}{f}\right), \left(\frac{g}{h}, 0, \frac{a}{e}\right), \\ \left(\frac{apf - bgf + ecp}{edp - bhf}, \frac{edg - ahf - ehc}{edp - bhf}, \frac{bhc - bdg + adp}{edp - bhf}) \end{matrix} \right\}
$$

Το πρώτο σημείο προκύπτει για Χ,Υ,Ζ=0.

Το δεύτερο σημείο προκύπτει για Ζ=0, οπότε από τη πρώτη εξίσωση έχουμε  $\alpha - bY = 0 \Rightarrow Y = \frac{\alpha}{b}$  $\frac{\alpha}{\alpha}$  και από τη δεύτερη έχουμε  $-c + dX = 0 \Rightarrow X = \frac{c}{d}$  $\frac{c}{d}$ .

Το τρίτο σημείο προκύπτει για Χ=0, οπότε από τη δεύτερη εξίσωση έχουμε  $-c-fZ=0 \Rightarrow Z=-\frac{c}{c}$  $\frac{c}{f}$  και από την τρίτη έχουμε  $-g + pY = 0 \Rightarrow Y = \frac{g}{p}$  $\frac{8}{p}$ .

Το τέταρτο σημείο προκύπτει για Y=0, οπότε από τη πρώτη εξίσωση έχουμε  $\alpha - eZ = 0 \Rightarrow Z = \frac{\alpha}{2}$  $\frac{\alpha}{\text{e}}$  και από την τρίτη έχουμε  $-g + hX = 0 \Rightarrow X = \frac{g}{h}$  $\frac{8}{h}$ .

Τέλος, για το πέμπτο σημείο, θα χρειαστεί να γίνει επίλυση του παρακάτω συστήματος:

$$
\begin{cases}\n bY + eZ = \alpha \\
 dX - fZ = c \\
 hX + pY = g\n\end{cases}
$$

Χρησιμοποιώντας τη μέθοδο του Cramer για την επίλυση του συστήματός μας έχουμε:

$$
\begin{cases}\n bY + eZ = \alpha \\
 dX - fZ = c \Rightarrow \begin{bmatrix} 0 & b & e \\
 d & 0 & -f \\
 h & p & 0\n\end{bmatrix}\n\begin{bmatrix} X \\
 Y \\
 Z \end{bmatrix} = \begin{bmatrix} \alpha \\
 c \\
 g \end{bmatrix}\n\end{cases}
$$

$$
X = \frac{\begin{vmatrix} a & b & e \\ g & p & 0 \end{vmatrix}}{\begin{vmatrix} 0 & b & e \\ d & 0 & -f \\ h & p & 0 \end{vmatrix}} = \frac{\alpha \begin{vmatrix} 0 & -f \\ p & 0 \end{vmatrix} - b \begin{vmatrix} c & -f \\ g & 0 \end{vmatrix} + e \begin{vmatrix} c & 0 \\ g & p \end{vmatrix}}{\begin{vmatrix} d & -f \\ h & p \end{vmatrix} + e \begin{vmatrix} d & 0 \\ h & p \end{vmatrix}} = \frac{\alpha pf - bgf + ecp}{edp - bhf}
$$
  
\n
$$
Y = \frac{\begin{vmatrix} 0 & a & e \\ d & c & -f \\ 0 & b & e \\ h & p & 0 \end{vmatrix}}{\begin{vmatrix} 0 & b & e \\ h & p & 0 \end{vmatrix}} = \frac{0 \begin{vmatrix} c & -f \\ g & 0 \end{vmatrix} - \alpha \begin{vmatrix} d & -f \\ h & 0 \end{vmatrix} + e \begin{vmatrix} d & c \\ h & g \end{vmatrix}}{1 + e \begin{vmatrix} d & 0 \\ h & p \end{vmatrix}} = \frac{-\alpha hf + edg - ehc}{edp - bhf}
$$
  
\n
$$
Z = \frac{\begin{vmatrix} 0 & b & a \\ d & 0 & c \\ h & p & g \end{vmatrix}}{\begin{vmatrix} 0 & b & e \\ h & p & g \end{vmatrix}} = \frac{0 \begin{vmatrix} 0 & c \\ p & g \end{vmatrix} - b \begin{vmatrix} d & c \\ h & g \end{vmatrix} + a \begin{vmatrix} d & 0 \\ h & p \end{vmatrix}}{1 + e \begin{vmatrix} d & 0 \\ h & p \end{vmatrix}} = \frac{-bdg + bhc + adp}{edp - bhf}
$$

Όπως έχουμε αναφέρει στη θεωρία (βλ. παράγραφο 1.3), από βιολογικής απόψεως δεν μπορούμε να έχουμε αρνητικούς πληθυσμούς, οπότε το σημείο  $\left(0,\frac{g}{a}\right)$  $\frac{g}{p}$ ,  $-\frac{c}{f}$  $\frac{c}{f}$ ) απορρίπτεται.

Οπότε, τα σημεία ισορροπίας μας θα είναι:

$$
(\overline{X}, \overline{Y}, \overline{Z}) = \left\{ \begin{matrix} (0,0,0), \left(\frac{c}{d}, \frac{a}{b}, 0\right), \left(\frac{g}{h}, 0, \frac{a}{e}\right), \\ \left(\frac{apf - bgf + ecp}{edp - bhf}, \frac{edg - ahf - ehc}{edp - bhf}, \frac{bhc - bdg + adp}{edp - bhf} \right) \end{matrix} \right\}
$$

Για κάθε σημείο ισορροπίας θα βρούμε τις ιδιοτιμές. Έτσι για το σημείο ( ) ο πίνακας θα πάρει τη μορφή

$$
\begin{vmatrix}\n\alpha - b & 0 & -e & 0 & -\lambda & -b & 0 & -e & 0 \\
d & 0 & -c + d & 0 & -f & 0 & -f & 0 & -f & 0 \\
h & 0 & 0 & -c - \lambda & 0 & -g + h & 0 & -g - \lambda\n\end{vmatrix} \Rightarrow
$$
\n
$$
\begin{vmatrix}\n\alpha - \lambda & 0 & 0 & 0 \\
0 & 0 & -g - \lambda\n\end{vmatrix} \Rightarrow (\alpha - \lambda) \cdot (-c - \lambda) \cdot (-g - \lambda) = 0 \Rightarrow
$$

 $\lambda_1 = \alpha$ ,  $\lambda_2 = -c$  και  $\lambda_3 = -g$ 

**-Για το σημείο** ( ) **ο πίνακας γίνεται:**  | | | | ⇒

$$
\begin{vmatrix}\n-\lambda & -b\frac{c}{d} & -e\frac{c}{d} \\
a\frac{a}{b} & -\lambda & -f\frac{a}{b} \\
0 & 0 & -g + h\frac{c}{d} + p\frac{a}{b} - \lambda\n\end{vmatrix} \Rightarrow
$$
\n
$$
(-g + h\frac{c}{d} + p\frac{a}{b} - \lambda) * \begin{vmatrix} -\lambda & -b\frac{c}{d} \\ a\frac{a}{b} & -\lambda \end{vmatrix} \Rightarrow
$$
\n
$$
(-g + h\frac{c}{d} + p\frac{a}{b} - \lambda) (\lambda^2 + ac) = 0 \Rightarrow
$$

 √

**–** 
$$
\Gamma
$$
 **or op per co**  $\left(\frac{g}{h}, 0, \frac{a}{e}\right)$  **or if var co g**  $-\frac{b}{h} \times \frac{g}{h}$   $-\frac{e}{h} \times \frac{g}{h}$ 

\n
$$
\begin{vmatrix}\na + 0 & -c + d \times \frac{g}{h} - f \times \frac{a}{e} & -f \times 0 \\
h \times \frac{a}{e} & p \times \frac{a}{e} & -g + h \times \frac{g}{h} + p \times 0\n\end{vmatrix} \Rightarrow
$$
\n
$$
\begin{vmatrix}\n-\lambda & -b\frac{g}{h} & -e\frac{g}{h} \\
0 & -c + d\frac{g}{h} - f\frac{a}{e} - \lambda & 0 \\
h \frac{a}{e} & p\frac{a}{e} & -\lambda\n\end{vmatrix} \Rightarrow
$$
\n
$$
-\lambda^2 \left(-c + d\frac{g}{h} - f\frac{a}{e} - \lambda\right) - g\alpha \left(c - d\frac{g}{h} + f\frac{a}{e} + \lambda\right) = 0 \Rightarrow
$$
\n
$$
\lambda_1 = -c + d\frac{g}{h} - f\frac{a}{e} \quad \text{for} \quad \lambda_{2,3} = \pm \sqrt{g\alpha}
$$

## **Συμπέρασμα**

Όταν σε ένα μαθηματικό μοντέλο βάζουμε πειραματικά δεδομένα για να κάνουμε κάποια μελλοντική πρόβλεψη πρέπει να είμαστε αρκετά προσεκτικοί γιατί αυτά τα δεδομένα μπορεί να μην αντικατοπτρίζουν εξ' ολοκλήρου την πραγματικότητα. Αν για παράδειγμα μελετάμε τον πληθυσμό ενός ζώου από τον αριθμό των ατόμων που κάνουν την εμφάνισή τους σε μία συγκεκριμένη θέση, τότε αυτό το νούμερο ίσως δεν περιγράφει επακριβώς το συνολικό μέγεθος του πληθυσμού. Επίσης πολλές φορές τα δεδομένα πρέπει να μετακινηθούν κατά ένα χρονικό διάστημα, για παράδειγμα ένα ζώο δεν μπορεί να θεωρηθεί ότι μπορεί να συμβάλει στην αναπαραγωγική διαδικασία, άρα και στην αύξηση του πληθυσμού του, πριν ενηλικιωθεί. Ακόμη πρέπει να θυμόμαστε ότι στα πειραματικά δεδομένα υπάρχει πάντα η πιθανότητα σφάλματος και ότι στη φύση το μέγεθος ενός πληθυσμού δεν μειώνεται / αυξάνεται αναγκαστικά και μόνο από ένα άλλο πληθυσμό – θηρευτή αλλά και από κλιματικές αλλαγές, επιδημίες, μεταβολές στις διατροφικές συνήθειες και άλλα. Τέλος, στη φύση σχεδόν ποτέ δεν έχουμε αλληλεπίδραση μόνο δύο ειδών, συνήθως τα είδη που εμπλέκονται είναι πολύ περισσότερα.

## **Βιβλιογραφία**

[1] J. M. A. Danby, *Computing Applications to Differential Equations*, Reston Publishing Company, Reston, VA, 1985.

[2] Fred Brauer, Carlos Castillo – Chávez, Mathematical Models in Population Biology and Epidemiology, Springer, New York, 2001.

[3] Intersection Point of two lines (Matlab). Διαθέσιμο στη διεύθυνση: <http://www.mathworks.com/matlabcentral/answers/99806> [πρόσβαση 22-9- 2013]

[4] Νίκος Σταυρακάκης, Συνήθεις Διαφορικές Εξισώσεις : Γραμμική και Μη Γραμμική Θεωρία με Εφαρμογές από τη Φύση και τη Ζωή, Εκδόσεις Παπασωτηρίου, Αθήνα 1997.

[5] Γ. Ν. Παντελίδης, Δ. Χ. Κραββαρίτης, Ν. Σ. Χατζησάββας, Συνήθεις Διαφορικές Εξισώσεις, Εκδόσεις Ζήτη, Αθήνα 1990.

[6] Μ. Ρουμελιώτης, Σ. Ι. Σουραβλάς, *Τεχνικές Προσομοίωσης*, Εκδόσεις Τζιόλα, Θεσσαλονίκη, 2012.